# Package 'chronicle'

June 25, 2021

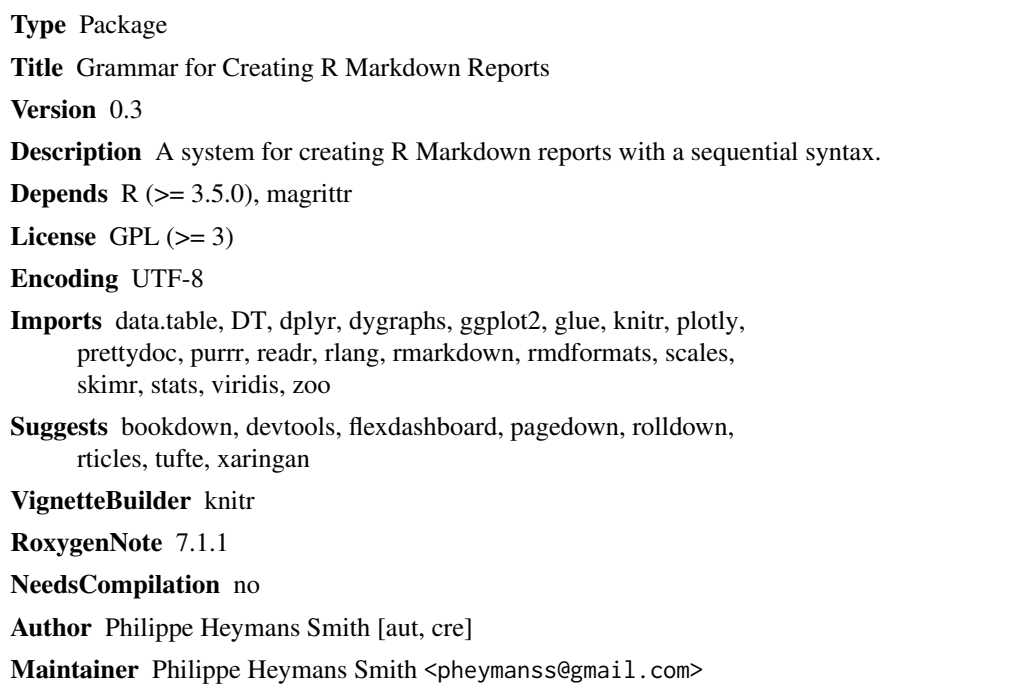

Repository CRAN

Date/Publication 2021-06-25 05:00:02 UTC

## R topics documented:

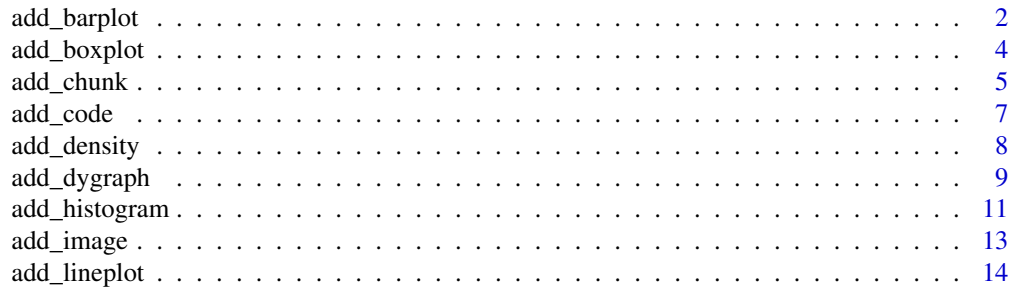

<span id="page-1-0"></span>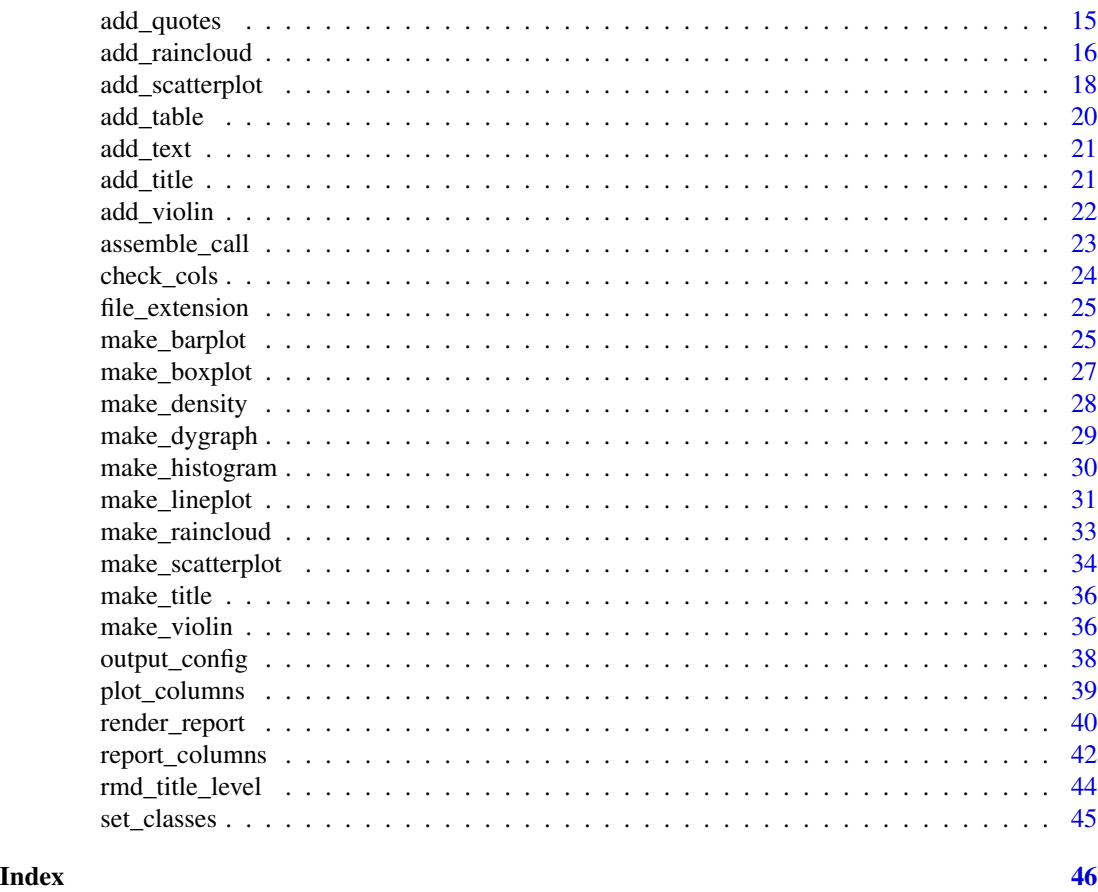

add\_barplot *Add a bar plot to a chronicle report*

#### Description

Add a bar plot to a chronicle report

```
add_barplot(
 report = ",
  dt,
 bars,
 value = NULL,
 break_bars_by = NULL,
 up\_to\_n\_bars = 20,
 horizontal = FALSE,
  sort_by_value = FALSE,
  sort_decreasing = TRUE,
```
#### add\_barplot 3

```
ggtheme = "minimal",
 x_axis_label = NULL,
 y_axis_label = NULL,
 plot_palette = NULL,
 plot_palette_generator = NULL,
 barplot_title = NULL,
  title_level = 2,
 echo = FALSE,
 message = FALSE,warning = FALSE,
 fig_width = NULL,
 fig_height = NULL
\mathcal{L}
```
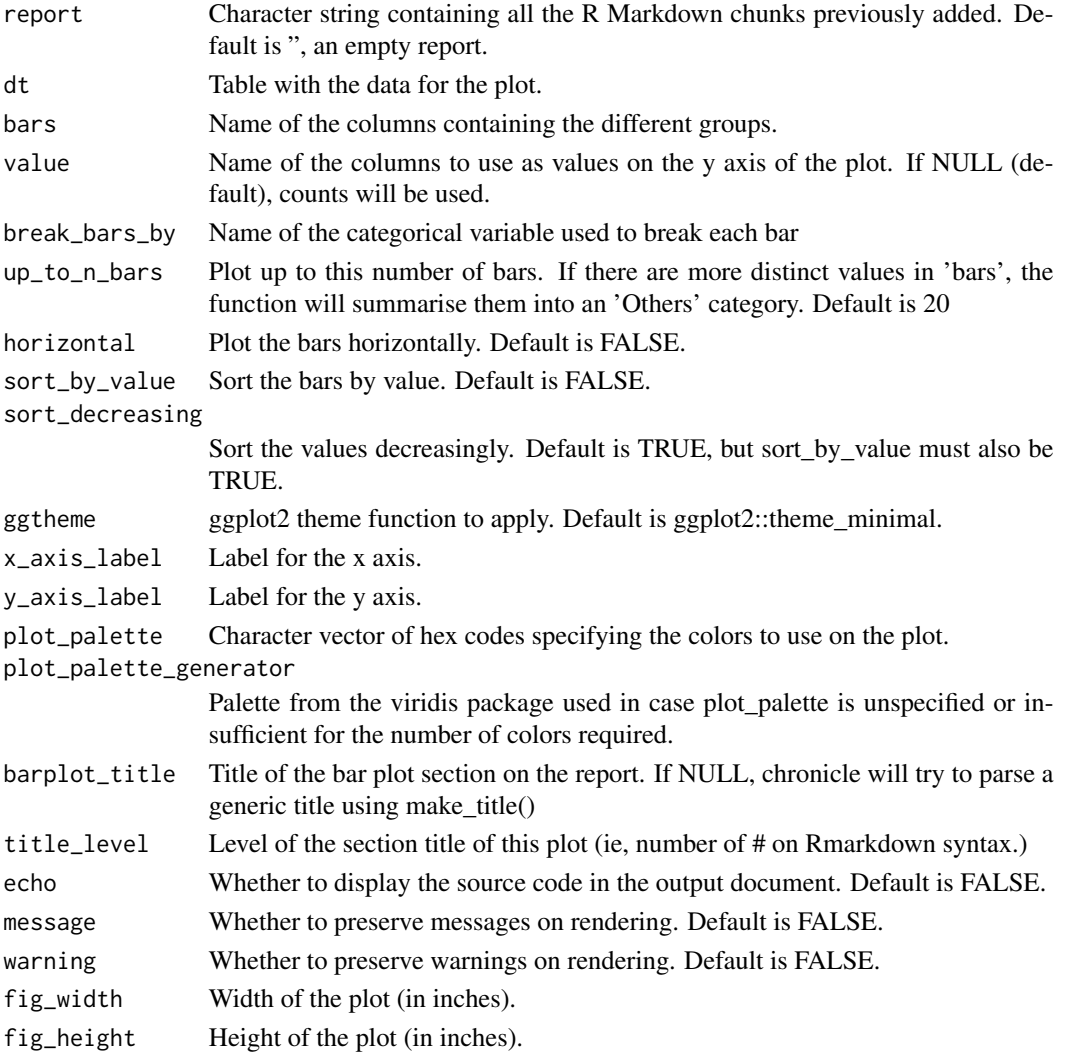

<span id="page-3-0"></span>An rmarkdown file as a character string, now containing a chunk for adding the specified bar plot.

#### Examples

```
html_report <- add_barplot(report = '',
                           dt = iris,
                           bars = 'Species',
                           value = 'Sepal.Length')
```
cat(html\_report)

add\_boxplot *Add a box plot to a chronicle report*

#### Description

Add a box plot to a chronicle report

#### Usage

```
add_boxplot(
  report = ",
 dt,
 value,
 groups = NULL,
  split_groups_by = NULL,
  jitter = TRUE,
  ggtheme = NULL,
 x_axis_label = NULL,
 y_axis_label = NULL,
 plot_palette = NULL,
 plot_palette_generator = NULL,
 boxplot_title = NULL,
  title_level = 2,
  echo = FALSE,
 message = FALSE,warning = FALSE,
  fig_width = NULL,
 fig_height = NULL
)
```
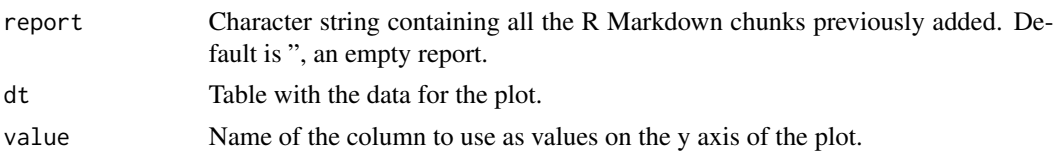

#### <span id="page-4-0"></span>add\_chunk 5

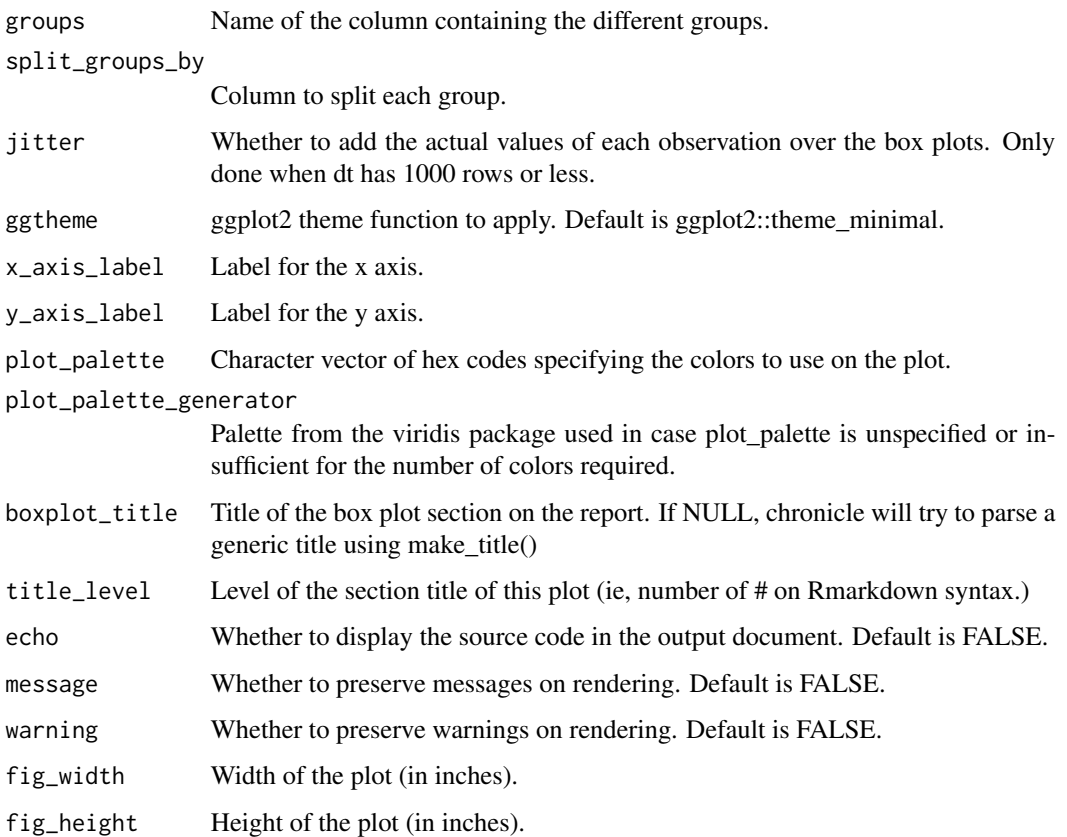

#### Value

An rmarkdown file as a character string, now containing a chunk for adding the specified box plot.

#### Examples

```
html_report <- add_boxplot(report = '',
                           dt = iris,
                           value = 'Sepal.Length',
                           groups = 'Species', jitter = TRUE)
cat(html_report)
```
add\_chunk *Transforms a function call into an Rmarkdown chunk*

#### Description

Transforms a function call into an Rmarkdown chunk

#### Usage

```
add_chunk(
  report = ",
  fun,
 params,
  chunk_title = NULL,
  title_level = 2,
  echo = FALSE,
 message = FALSE,
 warning = FALSE,
  fig_width = NULL,
 fig_height = NULL,
 guess_title = TRUE
\mathcal{L}
```
#### Arguments

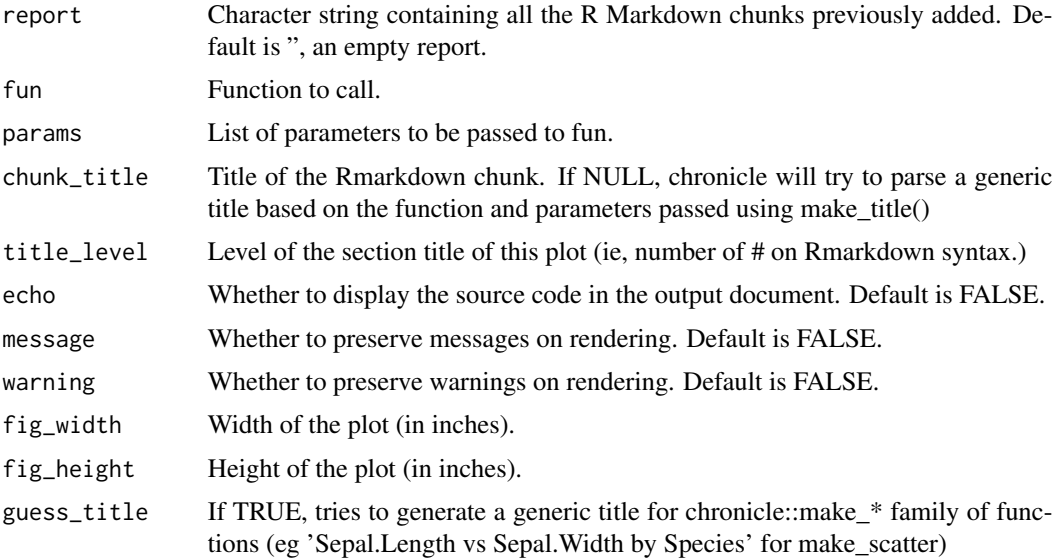

#### Value

An rmarkdown chunk as a character string.

#### Examples

```
library(chronicle)
html_chunk <- add_chunk(fun = chronicle::make_barplot,
                        params = list(dt = 'iris',
                                       value = 'Sepal.Width',
                                       bars = 'Species'))
```
cat(html\_chunk)

<span id="page-6-0"></span>

#### Description

Beware that code indentation of the chronicle call will affect the indentation of the chunk, so make sure not to leave unintended indentation in the 'code' parameter on this function call.

#### Usage

```
add_code(
  report = ",
  code,
 code_title = NULL,
  title_level = 2,
  eval = TRUE,echo = TRUE,
 message = FALSE,
 warning = FALSE,
  fig_width = NULL,
  fig\_height = NULL)
```
#### Arguments

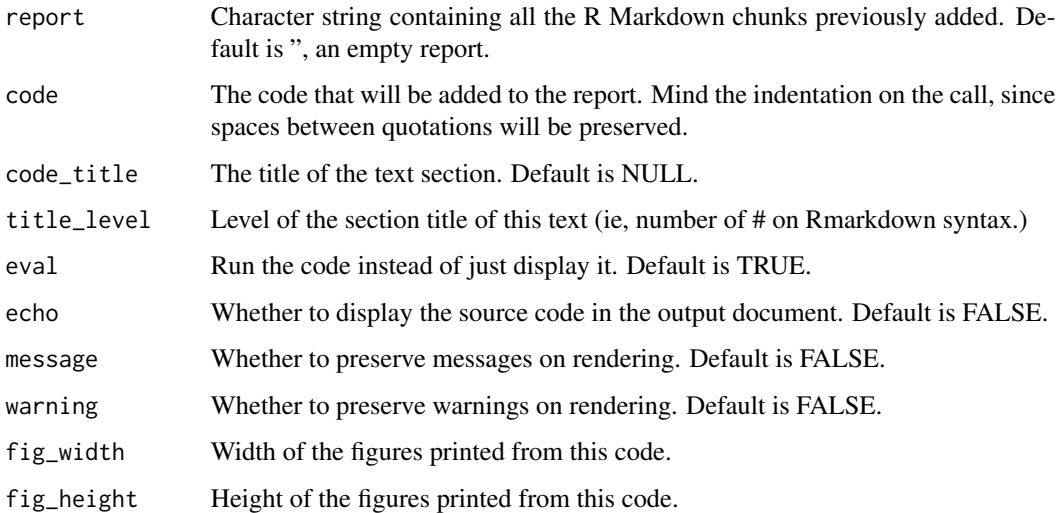

#### Value

The text of the Rmarkdown report plus an additional section with the code chunk.

#### Examples

```
html_report <- add_code(report = '',
                        code_title = 'Code comes after this title',
                        code = 'f < - function(x, y){paste(x, y)},
f("a", "b")',
                        eval = FALSE,echo = TRUE,
                        fig_width = 12,
                        fig_height = 8)
cat(html_report)
```
add\_density *Add a density plot to a chronicle report*

#### Description

Add a density plot to a chronicle report

#### Usage

```
add_density(
  report = ",
  dt,
 value,
  groups = NULL,
 faceted = TRUE,
 scales = "fixed",
  ggtheme = NULL,
  x_axis_label = NULL,
 plot_palette = NULL,
 plot_palette_generator = NULL,
 density_title = NULL,
  title_level = 2,
  echo = FALSE,message = FALSE,
 warning = FALSE,
 fig_width = NULL,
  fig_height = NULL
```
 $\mathcal{L}$ 

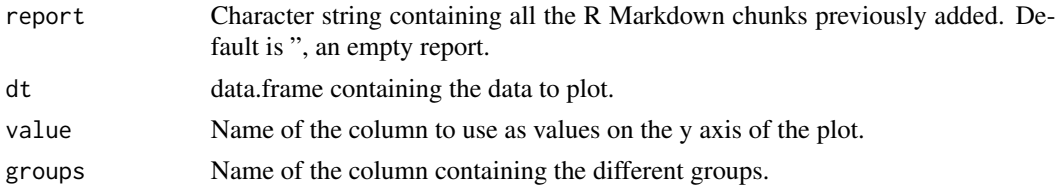

<span id="page-7-0"></span>

<span id="page-8-0"></span>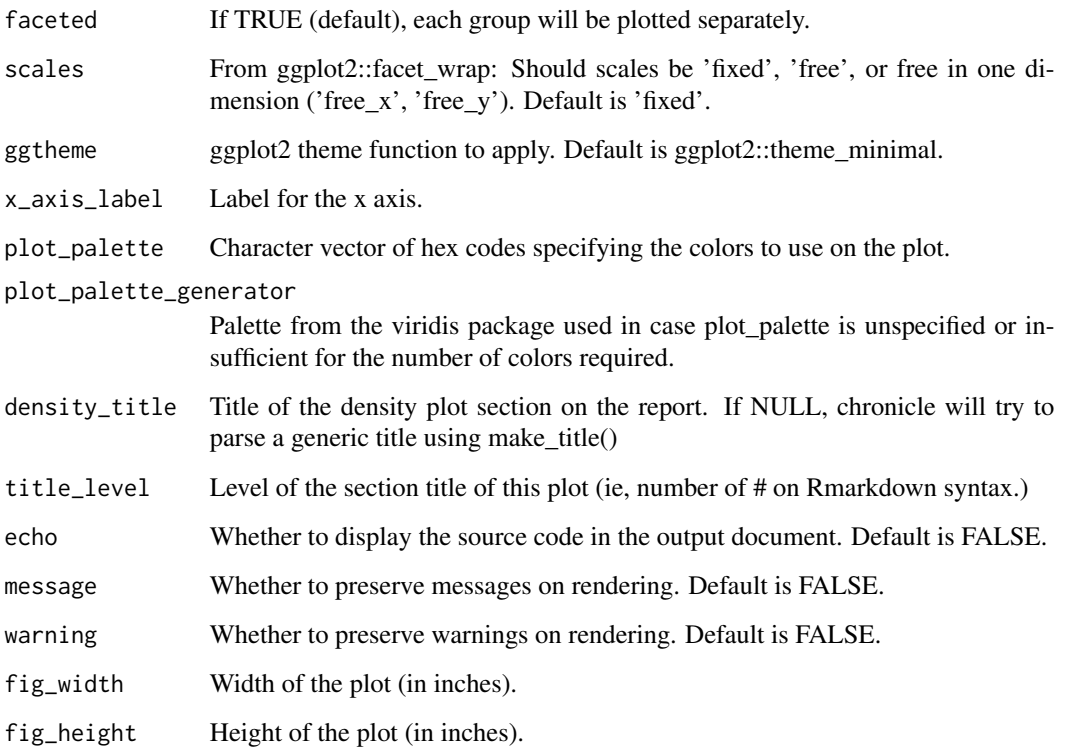

An rmarkdown file as a character string, now containing a chunk for adding the specified density plot.

#### Examples

```
html_report <- add_density(report = "",
                           dt = iris,
                           value = 'Sepal.Length',
                           groups = 'Species')
cat(html_report)
```
add\_dygraph *Add a dygraph to a chronicle report*

#### Description

Add a dygraph to a chronicle report

#### Usage

```
add_dygraph(
  report = ",
  dt,
  value,
  date,
  groups = NULL,
 y_axis_label = NULL,
 plot_palette = NULL,
 plot_palette_generator = NULL,
  dygraph_title = NULL,
  title_level = 2,
  echo = FALSE,message = FALSE,
 warning = FALSE,
  fig_width = NULL,
 fig_height = NULL
\mathcal{L}
```
#### Arguments

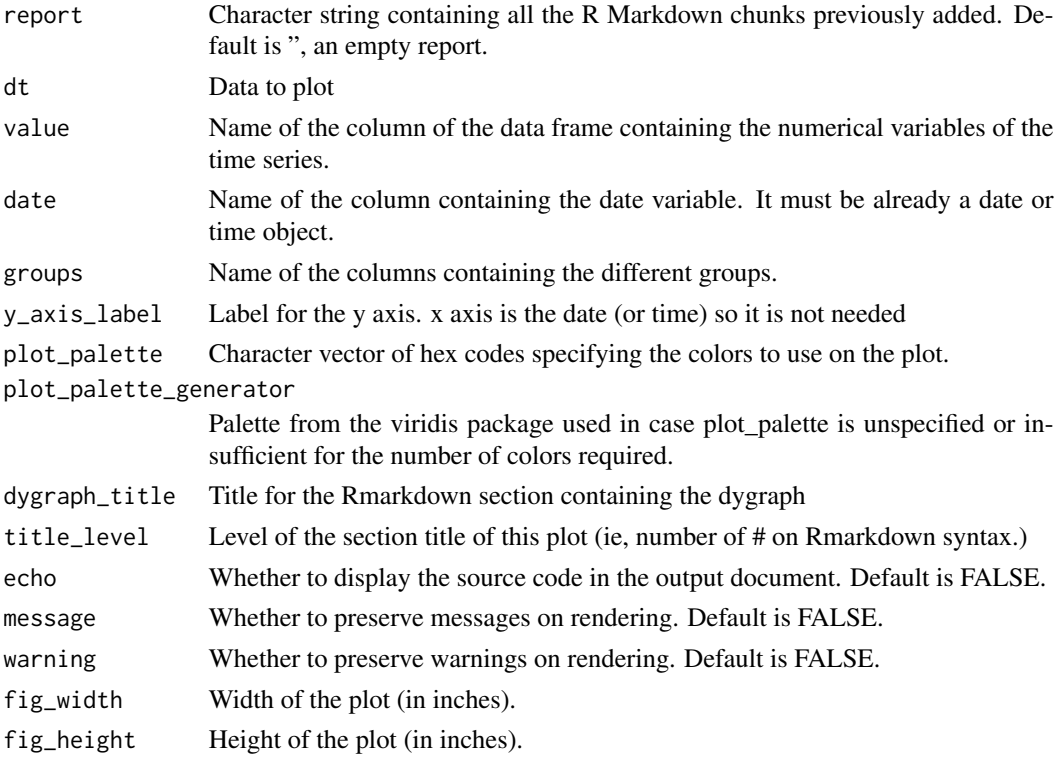

#### Value

An R Markdown file as a character string, now containing a chunk for the specified dygraph.

#### <span id="page-10-0"></span>add\_histogram 11

#### Examples

```
dat \leq data.frame(x = c(rnorm(100, 2, 4),
                        rnorm(100, 6, 1),
                        rnorm(100, 8, 2)),
                 group = c(rep('A', 100),rep('B', 100),
                           rep('C', 100)),
                 date = rep(seq(as.Date("2020-01-01"),
                                as.Date("2020-04-09"),
                                 'days'),
                            3))
html_report <- add_dygraph(report = '',
                          dt = dat,value = 'x',
                          date = 'date')cat(html_report)
```
add\_histogram *Add a histogram plot to a chronicle report*

#### Description

Add a histogram plot to a chronicle report

```
add_histogram(
  report = ",
  dt,
  value,
  groups = NULL,binwidth = NULL,bins = NULL,
  scales = "fixed",
  ggtheme = NULL,
  x_axis_label = NULL,
  plot_palette = NULL,
  plot_palette_generator = NULL,
  histogram_title = NULL,
  title_level = 2,
  echo = FALSE,
 message = FALSE,
 warning = FALSE,
  fig_width = NULL,
  fig_height = NULL
)
```
#### Arguments

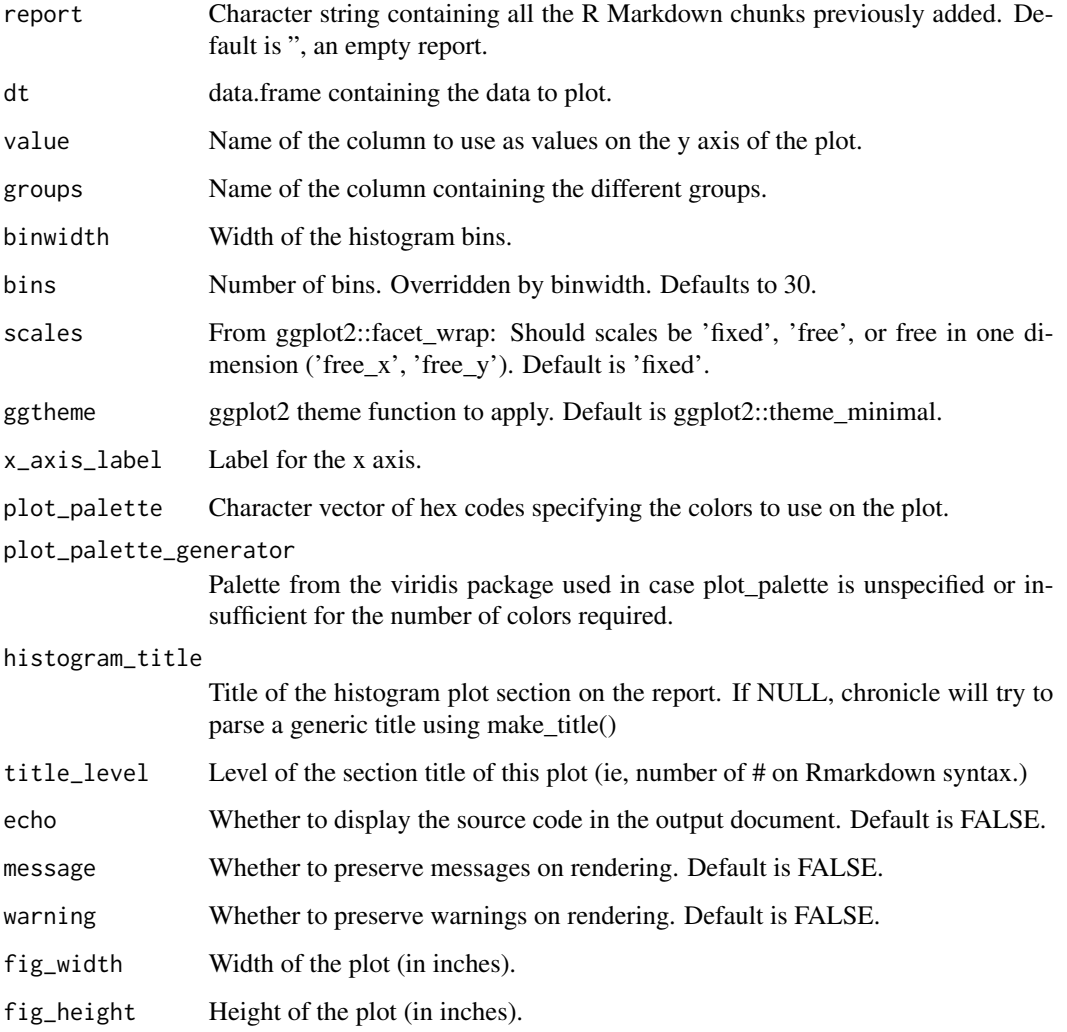

#### Value

An rmarkdown chunk as a character string, now containing a chunk for adding the histogram plot.

#### Examples

```
html_report <- add_histogram(report = "",
                            dt = iris,
                            value = 'Sepal.Length',
                            groups = 'Species')
cat(html_report)
```
<span id="page-12-0"></span>

#### Description

Add an image to a chronicle Rmarkdown report

#### Usage

```
add_image(
  report = ",
  image_path,
  image_caption = NULL,
  image_title = NULL,
  title_level = 2,
  fig_width = NULL,
  fig_height = NULL
)
```
#### Arguments

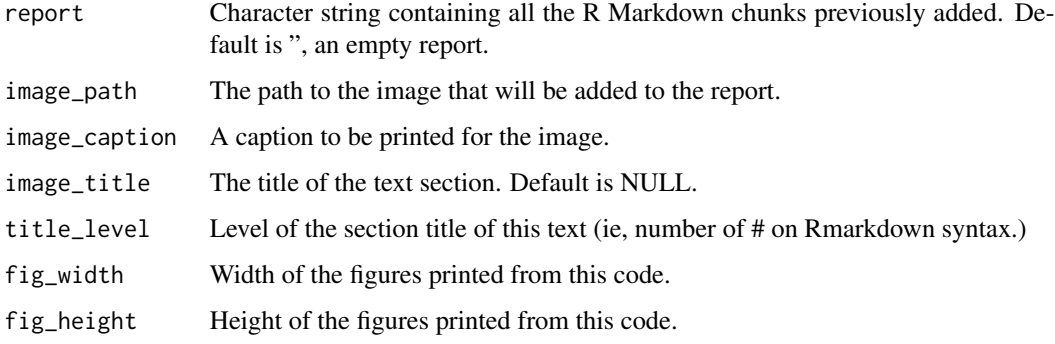

#### Value

The text of the Rmarkdown report plus an additional section with the text.

#### Examples

```
library(chronicle)
report <- add_image(image_path = 'readme1.png',
                   image_caption = 'This is the caption of the image',
                    image_title = 'This is the image that I want to include')
```
<span id="page-13-0"></span>

#### Description

Add a line plot to a chronicle report

#### Usage

```
add_lineplot(
  report = ",
 dt,
 x,
 y,
  groups = NULL,faceted = NULL,
 scales = NULL,
  show_trend = NULL,
  trend_method = NULL,
  ggtheme = NULL,
  x_axis_label = NULL,
 y_axis_label = NULL,
 plot_palette = NULL,
 plot_palette_generator = NULL,
 lineplot_title = NULL,
  title_level = 2,
  echo = FALSE,
 message = FALSE,
 warning = FALSE,
 fig\_width = NULL,fig\_height = NULL)
```
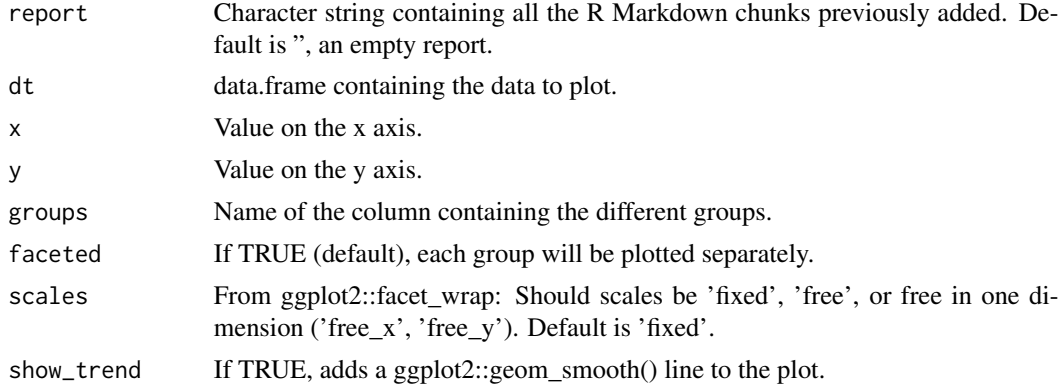

<span id="page-14-0"></span>add\_quotes 15

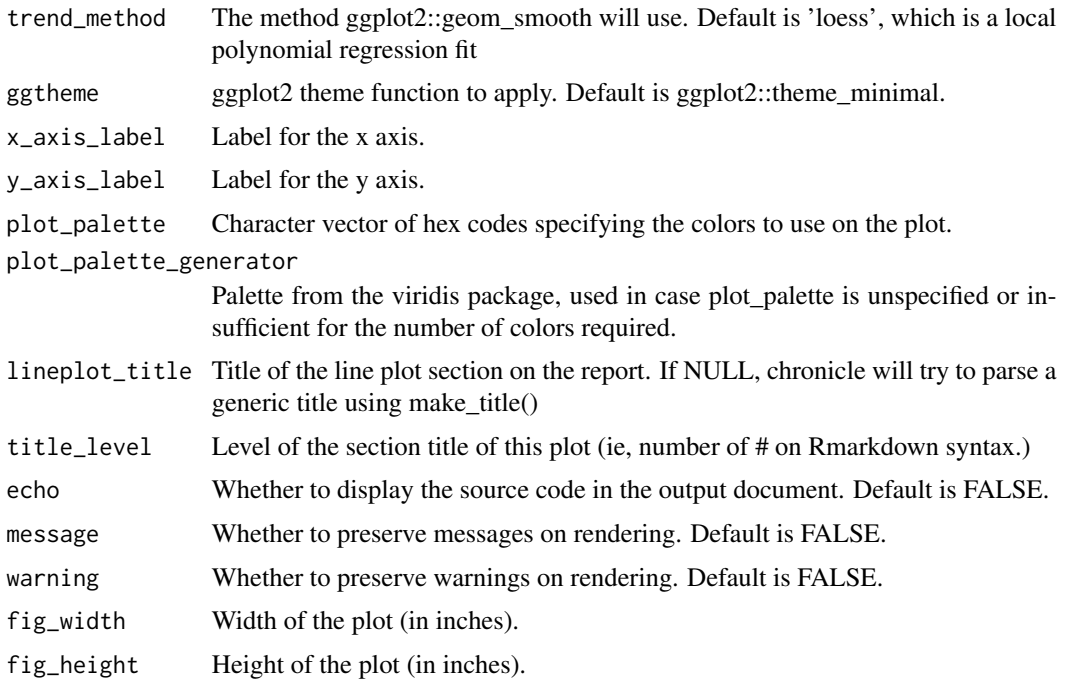

#### Value

An R Markdown file as a character string, now containing a chunk for the specified line plot.

#### Examples

```
html_report <- add_lineplot(report = "",
                            dt = ggplot2::mpg,
                            x = 'hwy',y = 'cty',
                            groups = 'manufacturer',
                            faceted = FALSE)
```
cat(html\_report)

add\_quotes *Adds additional quotations to character values*

#### Description

This is useful when assembling functions calls, where you specify parameter names and character values at the same time.

```
add\_quotes(x, except = NULL, single\_quote = TRUE, collapse = NULL)
```
#### <span id="page-15-0"></span>Arguments

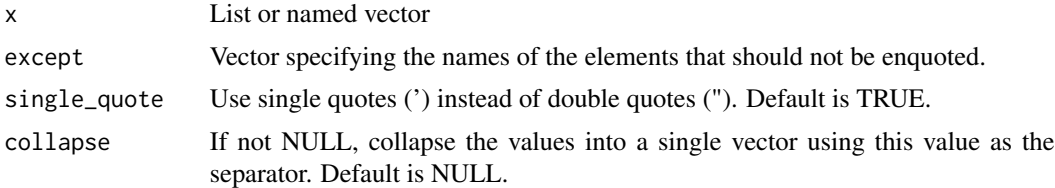

#### Value

The list or named vector, with additional quotes around the appropriate values

#### Examples

```
params = list(a = TRUE, b = FALSE, c = 'ABC', d = 15)add_quotes(params)
add_quotes(params, except = 'c')
```
add\_raincloud *Add a raincloud plot to a chronicle report*

#### Description

Add a raincloud plot to a chronicle report

```
add_raincloud(
  report = ",
  dt,
  value,
  groups = NULL,
  adjust = 0.5,
  include_boxplot = TRUE,
  include_mean = FALSE,
  include_median = TRUE,
  force_all_jitter_obs = FALSE,
  ggtheme = "minimal",
  x_axis_label = NULL,
 plot_palette = NULL,
 plot_palette_generator = NULL,
  static = NULL,
  raincloud_title = NULL,
  title_level = 2,
  echo = FALSE,
 message = FALSE,
 warning = FALSE,
```

```
fig_width = NULL,
   fig_height = NULL
\mathcal{L}
```
## Arguments

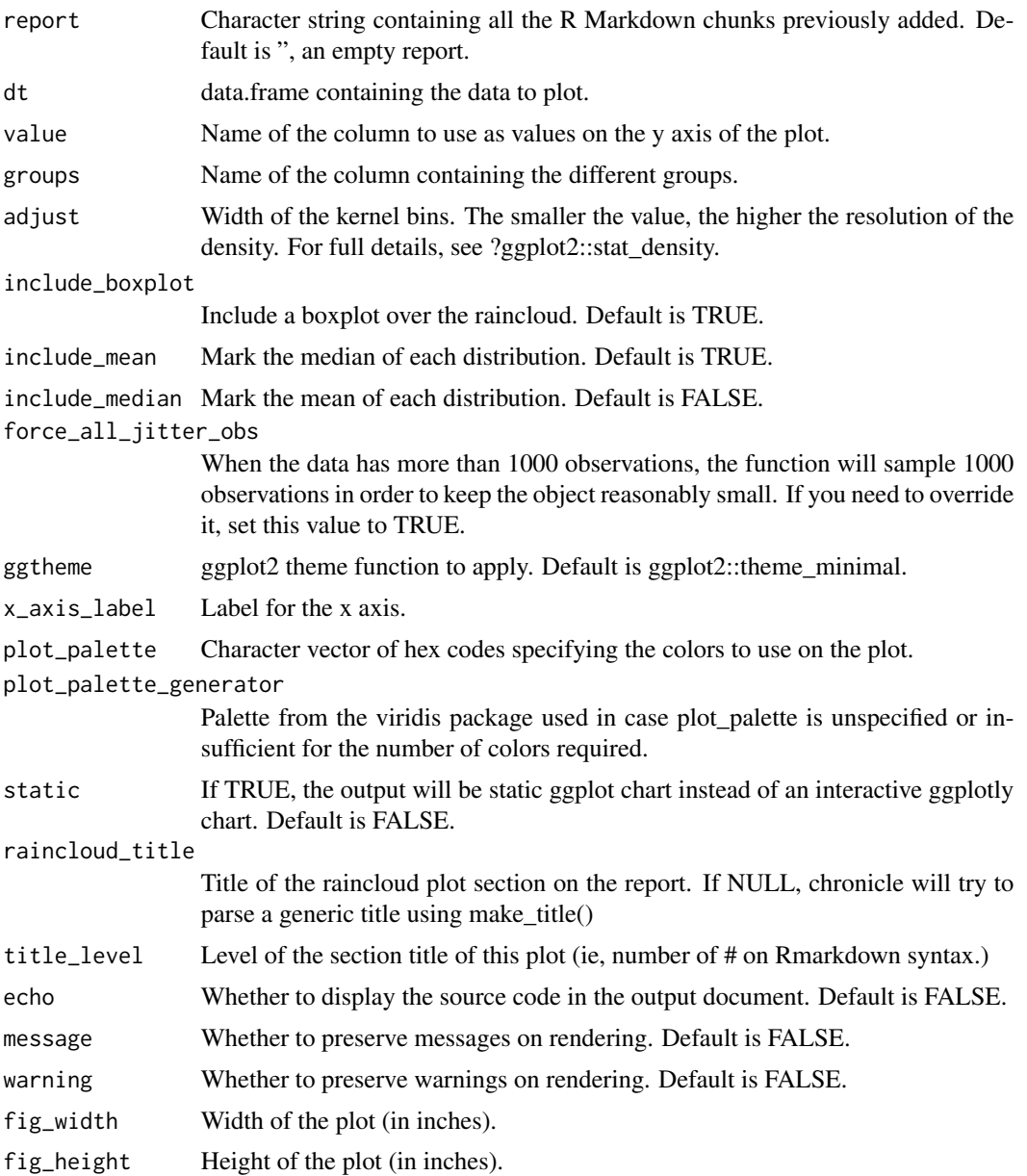

#### Value

An rmarkdown file as a character string, now containing a chunk for adding the specified raincloud plot.

#### Examples

```
html_report <- add_raincloud(report = "",
                             dt = iris,
                             value = 'Sepal.Length',
                             groups = 'Species')
cat(html_report)
```
add\_scatterplot *Add a scatter plot to a chronicle report*

#### Description

Add a scatter plot to a chronicle report

#### Usage

```
add_scatterplot(
  report = ",
  dt,
  x,
 y,
  groups = NULL,
  faceted = NULL,
  scales = NULL,
  show_trend = NULL,
  trend_method = NULL,
  ggtheme = NULL,
  x_axis_label = NULL,
 y_axis_label = NULL,
 plot_palette = NULL,
 plot_palette_generator = NULL,
  scatterplot_title = NULL,
  title_level = 2,
  echo = FALSE,
 message = FALSE,
 warning = FALSE,
  fig_width = NULL,
  fig_height = NULL
)
```
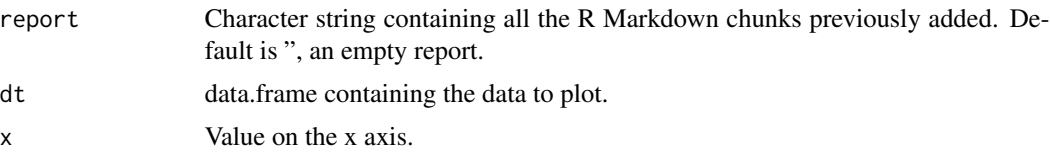

<span id="page-17-0"></span>

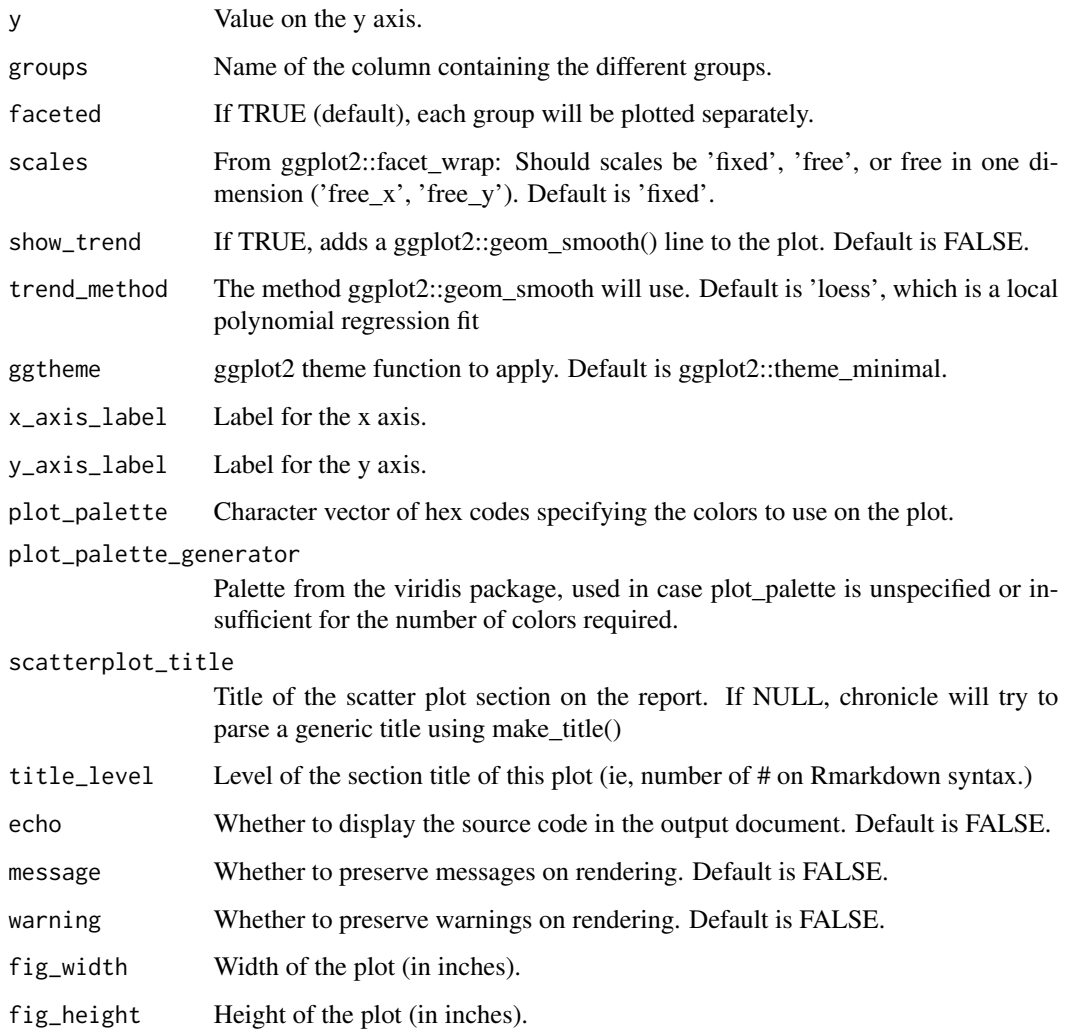

An R Markdown file as a character string, now containing a chunk for the specified scatter plot.

#### Examples

```
html_report <- add_scatterplot(report = "",
                           dt = ggplot2::mpg,
                           x = 'hwy',y = 'cty',
                            groups = 'manufacturer',
                           faceted = FALSE)
```
cat(html\_report)

<span id="page-19-0"></span>

#### Description

Add a table to a chronicle report

#### Usage

```
add_table(
  report = ",
  table,
  table_title = NULL,
  title_level = 2,
 html_table_type = c("DT", "kable"),
  table_params = NULL,
  fig_width = NULL,
 fig_height = NULL
)
```
#### Arguments

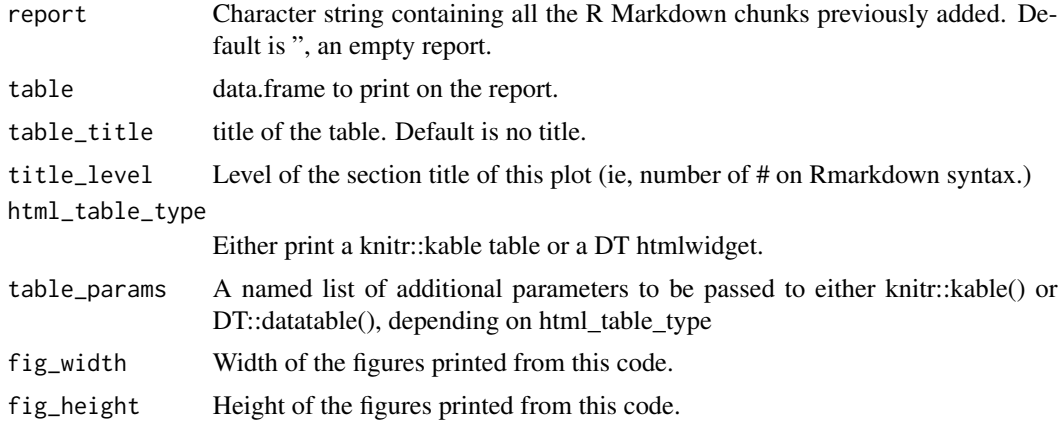

#### Value

An R Markdown file as a character string, now containing a chunk for the specified table.

#### Examples

```
html_report <- add_table(table = iris,
                         table_title = 'Iris measures',
                        html_table_type = 'kable')
cat(html_report)
```
<span id="page-20-0"></span>

#### Description

Add text to a chronicle Rmarkdown report

#### Usage

```
add_text(report = "", text, text_title = NULL, title_level = 2)
```
#### Arguments

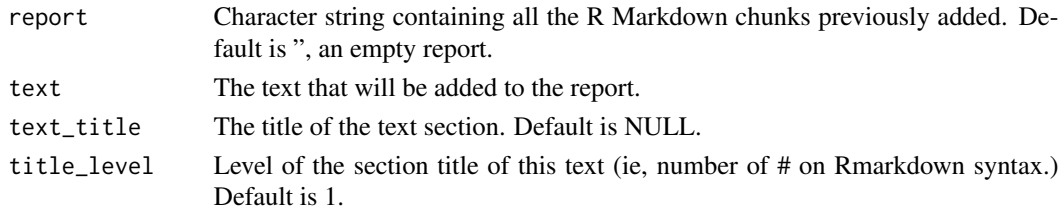

#### Value

The text of the Rmarkdown report plus an additional section with the text.

#### Examples

```
html_report <- add_text(text = 'This is the text that will be seen outside of any chunk',
                        text_title = 'Text title')
cat(html_report)
```
add\_title *Add a titled section to a chronicle Rmarkdown report*

#### Description

Add a titled section to a chronicle Rmarkdown report

#### Usage

```
add_title(report = "", title, title_level = 1)
```
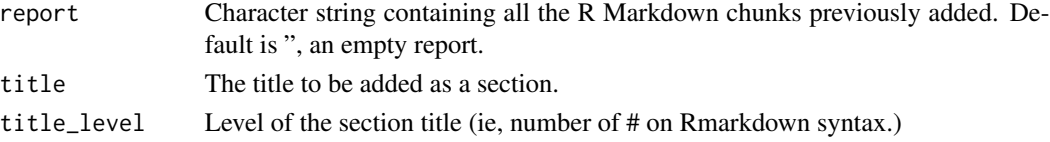

<span id="page-21-0"></span>The text of the Rmarkdown report plus an additional section by the given title.

#### Examples

html\_report <- add\_title(report = '', title = 'Just the title here') cat(html\_report)

add\_violin *Add a violin plot to a chronicle report*

#### Description

Add a violin plot to a chronicle report

#### Usage

```
add_violin(
  report = ",
  dt,
  value,
  groups = NULL,
  jitter = NULL,
 ggtheme = NULL,
  x_axis_label = NULL,
 y_axis_label = NULL,
 plot_palette = NULL,
 plot_palette_generator = NULL,
  violin_title = NULL,
  title_level = 2,
  echo = FALSE,
 message = FALSE,warning = FALSE,
  fig_width = NULL,
  fig_height = NULL
)
```
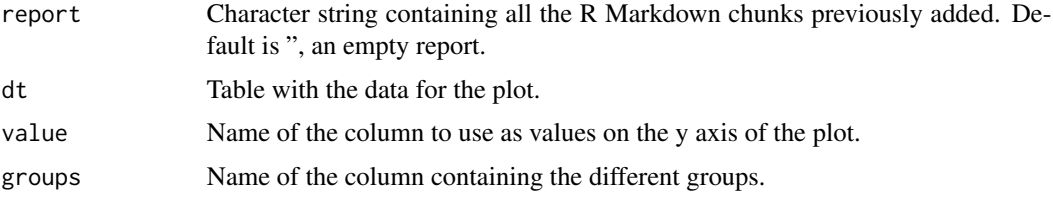

<span id="page-22-0"></span>assemble\_call 23

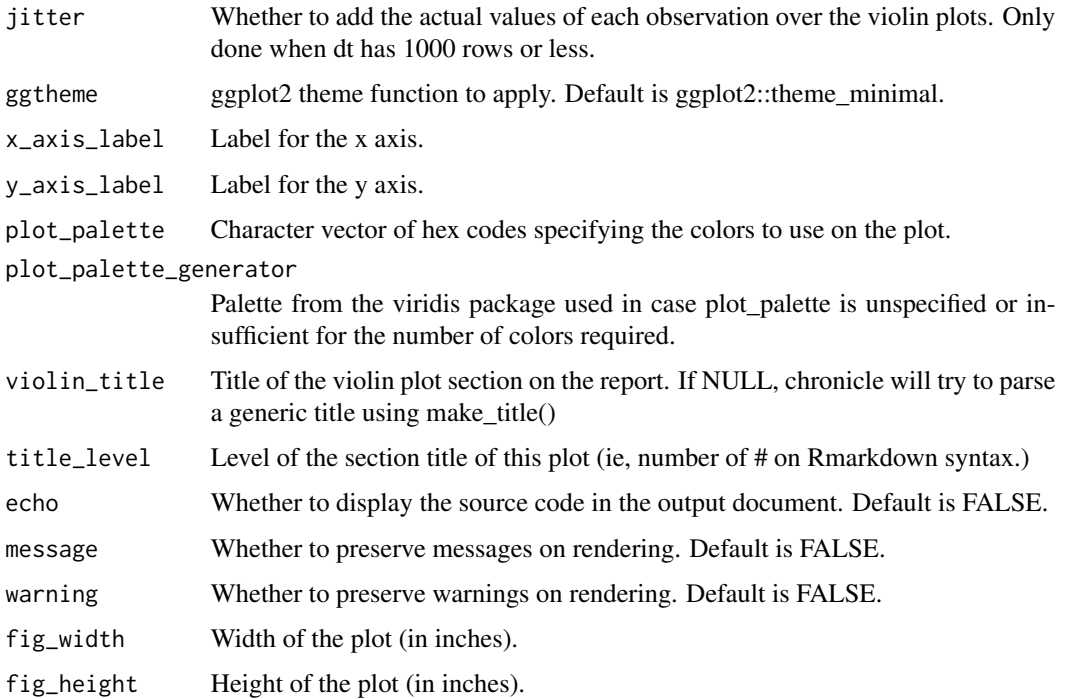

#### Value

An rmarkdown chunk as a character string, now containing a chunk for adding the violin plot.

#### Examples

```
html_report <- add_violin(report = "",
                             dt = iris,
                              value = 'Sepal.Length',
                              groups = 'Species', jitter = TRUE)
```
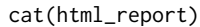

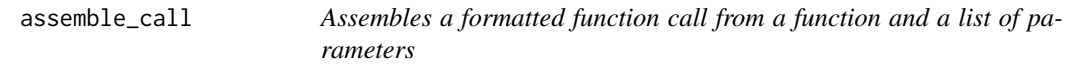

#### Description

Assembles a formatted function call from a function and a list of parameters

```
assemble_call(fun_name, params, non_char = NULL)
```
#### <span id="page-23-0"></span>Arguments

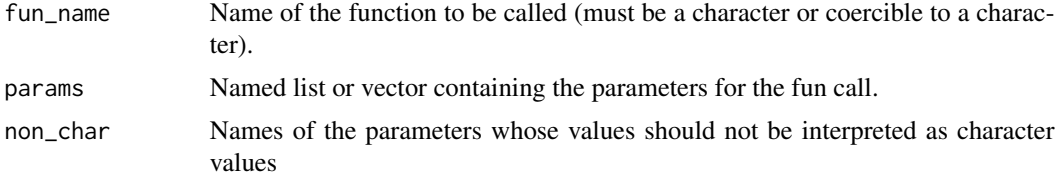

#### Value

A character string with the formatted function call.

#### Examples

```
chronicle::assemble_call(fun_name = 'base::sapply',
                         params = list(X = 'iris',FUN= 'class'))
chronicle::assemble_call(fun_name = 'base::sapply',
                         params = list(X = 'iris',FUN= 'class'),
                         non_{char} = c('X', 'Flow'))
```
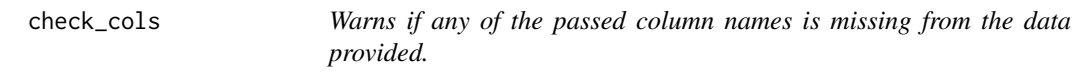

#### Description

Warns if any of the passed column names is missing from the data provided.

#### Usage

check\_cols(dt, cols)

#### Arguments

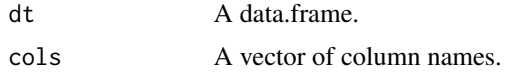

#### Value

The vector of all columns present in dt.

#### Examples

```
chronicle::check_cols(mtcars, c('cyl', 'made_up_column'))
```
<span id="page-24-0"></span>

#### Description

Currently supports:

#### Usage

```
file_extension(file_type)
```
#### Arguments

file\_type R Markdown output formats.

#### Details

\* rmdformats \* prettydoc \* bookdown \* ioslides \* tufte\_html \* xaringan \* rolldown \* flexdashboard \* slidy\_presentation \* html\_document \* html\_notebook \* pagedown

#### Value

The file extension corresponding to the provided formats (".html", "pdf", ".md", ".docx", ".pptx")

#### Examples

file\_extension(c('prettydoc', 'word\_document', 'tufte\_handout'))

make\_barplot *Create a bar plot from a data frame through ggplotly*

#### Description

Create a bar plot from a data frame through ggplotly

```
make_barplot(
  dt,
  bars,
  value = NULL,
  break_bars_by = NULL,
  up_to_n_bars = 20,
  horizontal = FALSE,
  sort_by_value = horizontal,
  sort_decreasing = TRUE,
```

```
ggtheme = "minimal",
 x_axis_label = NULL,
 y_axis_label = NULL,
 plot_palette = NULL,
 plot_palette_generator = "plasma",
 static = FALSE
)
```
#### Arguments

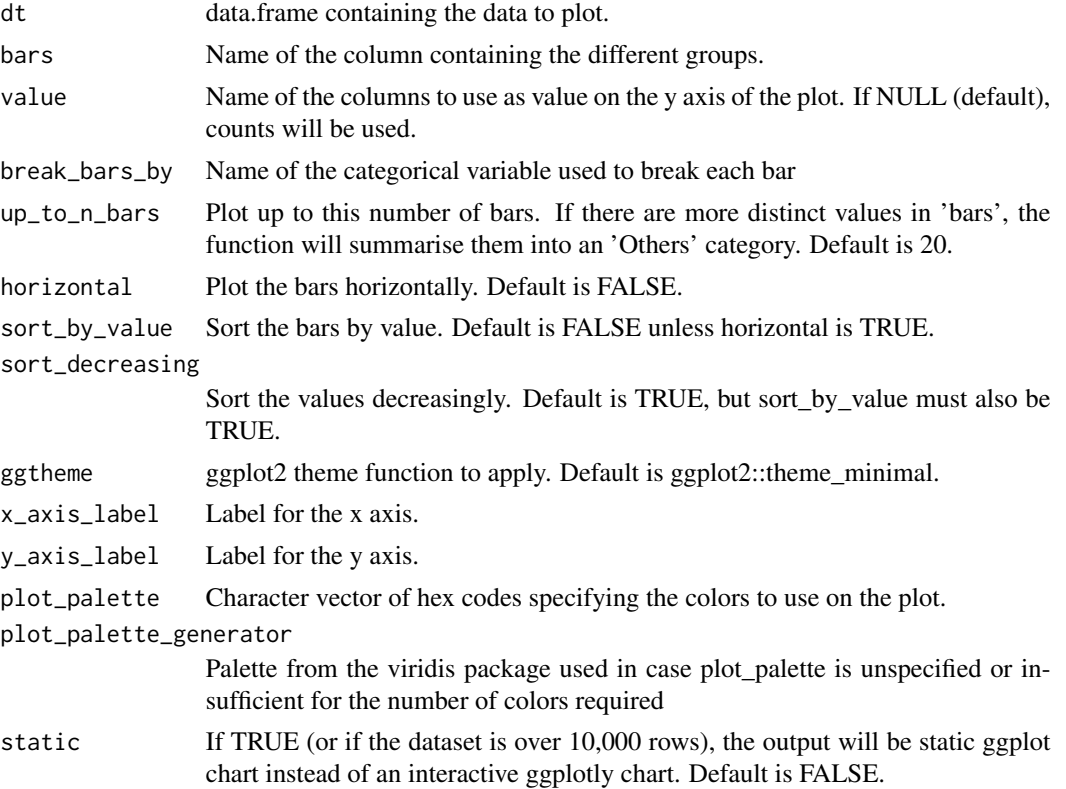

#### Value

A plotly-ized version of a ggplot bar plot.

#### Examples

```
make_barplot(dt = iris, bars = 'Species', value = 'Sepal.Length')
make_barplot(dt = ggplot2::mpg,
            bars = 'manufacturer',
            break_bars_by = 'model',
            value = 'cty',
            horizontal = TRUE,
            sort_by_value = TRUE)
```
<span id="page-26-0"></span>

#### Description

Create a box plot from a data frame through ggplotly

#### Usage

```
make_boxplot(
  dt,
 value,
 groups = NULL,
  split_groups_by = NULL,
  jitter = FALSE,
  ggtheme = "minimal",
 x_axis_label = NULL,
 y_axis_label = NULL,
 plot_palette = NULL,
 plot_palette_generator = "plasma",
  static = FALSE
)
```
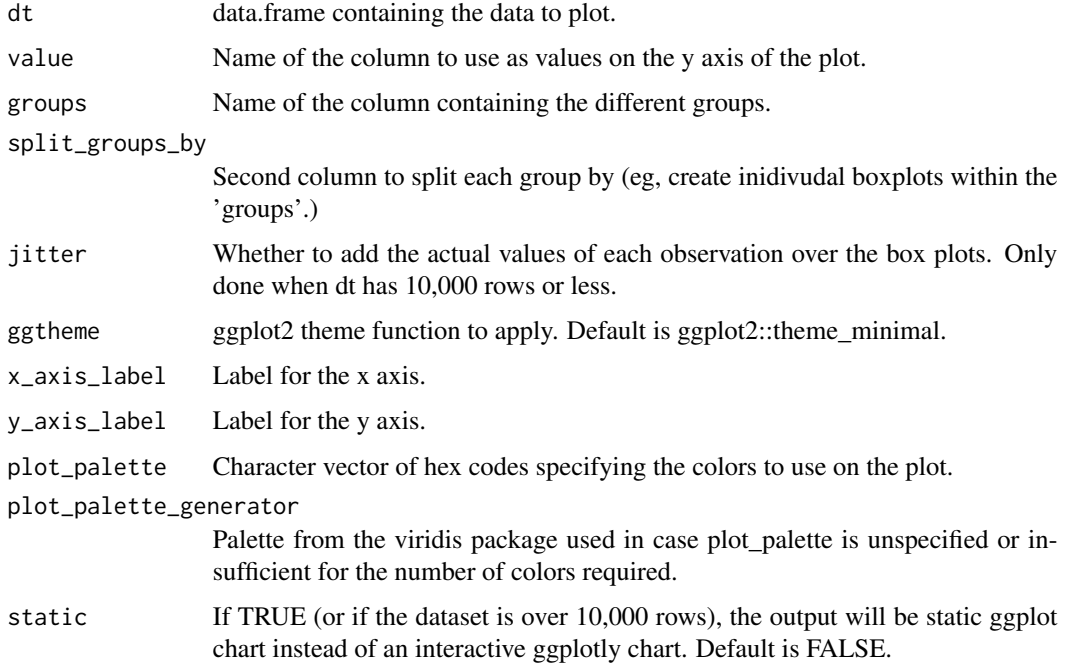

<span id="page-27-0"></span>A plotly-ized version of a ggplot box plot.

#### Examples

```
make_boxplot(dt = ggplot2::mpg, value = 'hwy', groups = 'drv', jitter = TRUE)
```
make\_density *Create a density plot from a data frame through ggplotly*

#### Description

Create a density plot from a data frame through ggplotly

#### Usage

```
make_density(
 dt,
 value,
 groups = NULL,
 faceted = TRUE,
  scales = "fixed",
  ggtheme = "minimal",
 x_axis_label = NULL,
 plot_palette = NULL,
 plot_palette_generator = "plasma",
 static = FALSE
\mathcal{L}
```
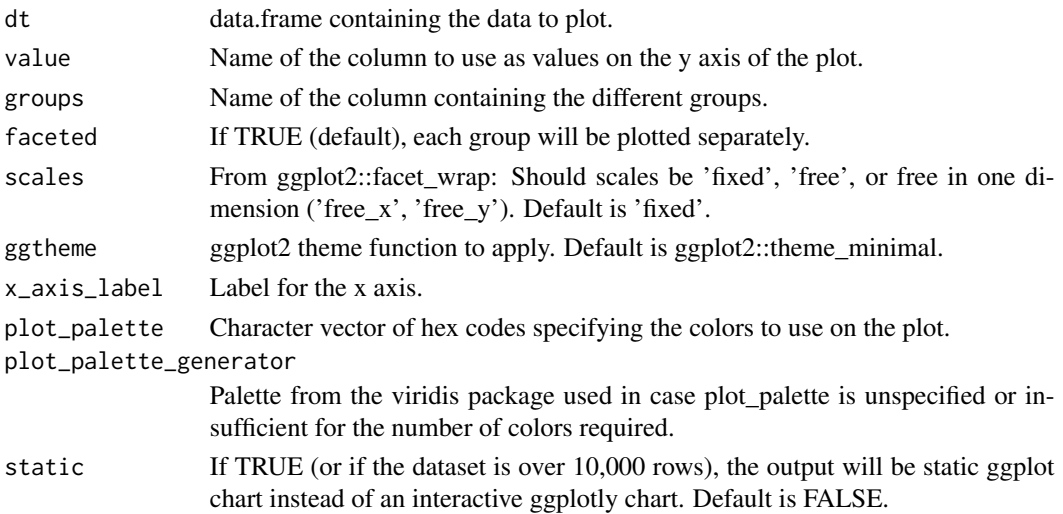

#### <span id="page-28-0"></span>make\_dygraph 29

#### Value

A plotly-ized version of a ggplot density plot.

#### Examples

```
make_density(dt = iris,
             value = 'Sepal.Length',
             groups = 'Species')
make_density(dt = iris,
             value = 'Sepal.Length',
             groups = 'Species',
             faceted = FALSE)
```
make\_dygraph *Plot a time series from a data frame through dygraph's interactive html plot interface*

#### Description

Plot a time series from a data frame through dygraph's interactive html plot interface

#### Usage

```
make_dygraph(
  dt,
  value,
  date,
 groups = NULL,
 y_axis_label = NULL,
 plot_palette = NULL,
 plot_palette_generator = "plasma",
  static = FALSE
)
```
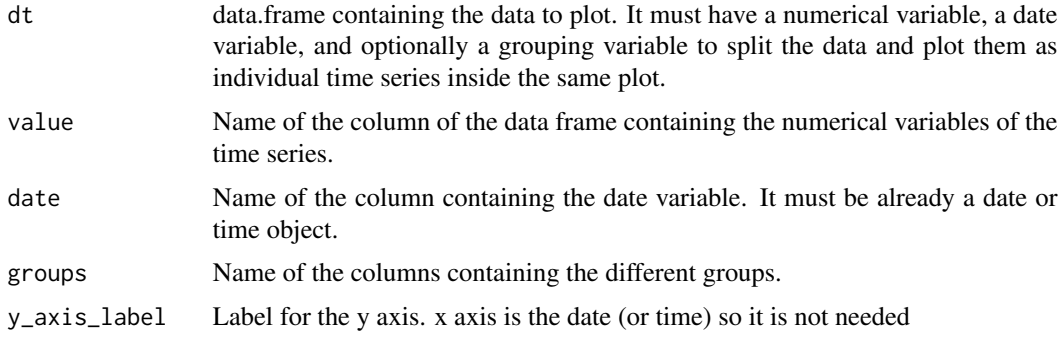

<span id="page-29-0"></span>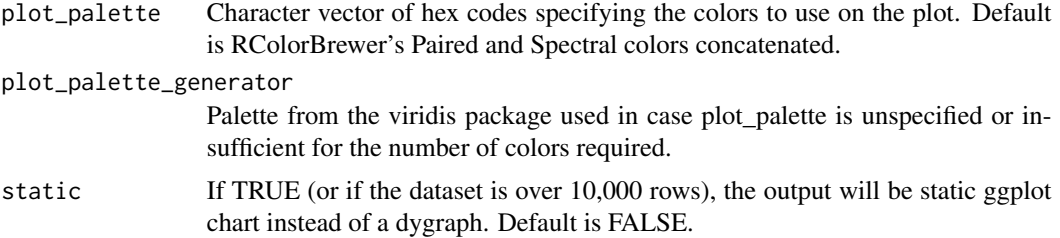

A dygraph of the numerical variable specified, optionally split by the values of 'groups'. If static is set to TRUE, it will return a ggplot line plot

#### Examples

```
dat \leq data.frame(x = c(rnorm(100, 2, 4),
                        rnorm(100, 6, 1),
                        rnorm(100, 8, 2)),
                  group = c(rep('A', 100),rep('B', 100),
                            rep('C', 100)),
                  date = rep(seq(as.Date("2020-01-01"),
                                  as.Date("2020-04-09"),
                                  'days'),
                             3))
make_dygraph(dt = dat,
             value = 'x',date = 'date')
make_dygraph(dt = dat,
             value = 'x',
             groups = 'group',
             date = 'date')
```
make\_histogram *Create a histogram plot from a data frame through ggplotly*

#### Description

Create a histogram plot from a data frame through ggplotly

```
make_histogram(
  dt,
  value,
  groups = NULL,
 binwidth = NULL,
 bins = 30,
```
#### <span id="page-30-0"></span>make\_lineplot 31

```
scales = "fixed",
 ggtheme = "minimal",
 x_axis_label = NULL,
 plot_palette = NULL,
 plot_palette_generator = "plasma",
 static = FALSE
)
```
#### Arguments

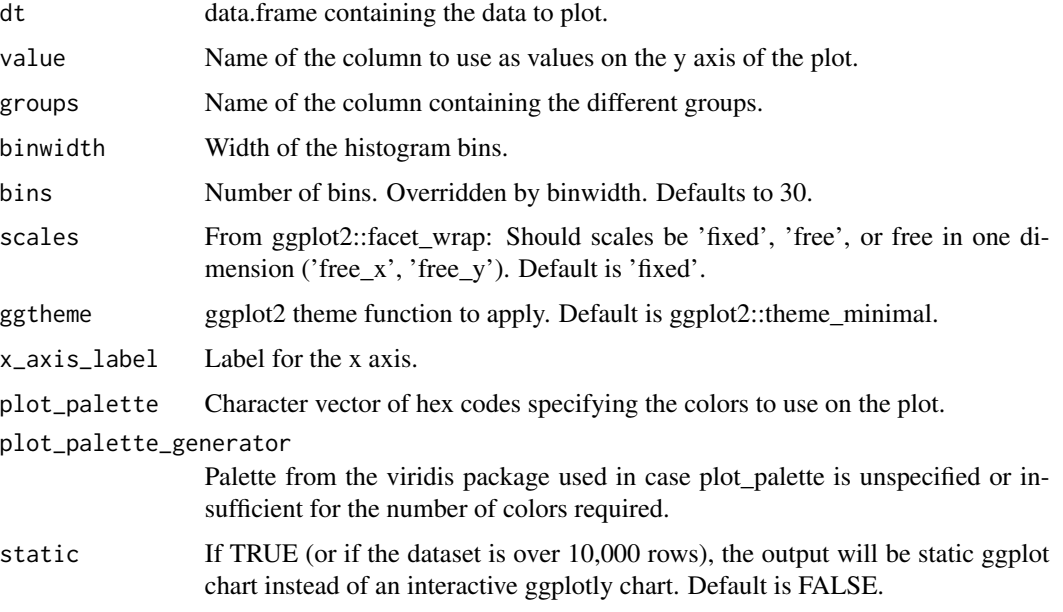

### Value

A plotly-ized version of a grouped ggplot histogram plot.

#### Examples

```
make_histogram(dt = iris,
               value = 'Sepal.Length',
               groups = 'Species')
```
make\_lineplot *Create a line plot from a data frame through ggplotly*

#### Description

Create a line plot from a data frame through ggplotly

### Usage

```
make_lineplot(
 dt,
 x,
 y,
 groups = NULL,
 faceted = FALSE,scales = "fixed",
 show_trend = FALSE,
 trend_method = "loess",
 ggtheme = "minimal",
 x_axis_label = NULL,
 y_axis_label = NULL,
 plot_palette = NULL,
 plot_palette_generator = "plasma",
 static = FALSE
)
```
#### Arguments

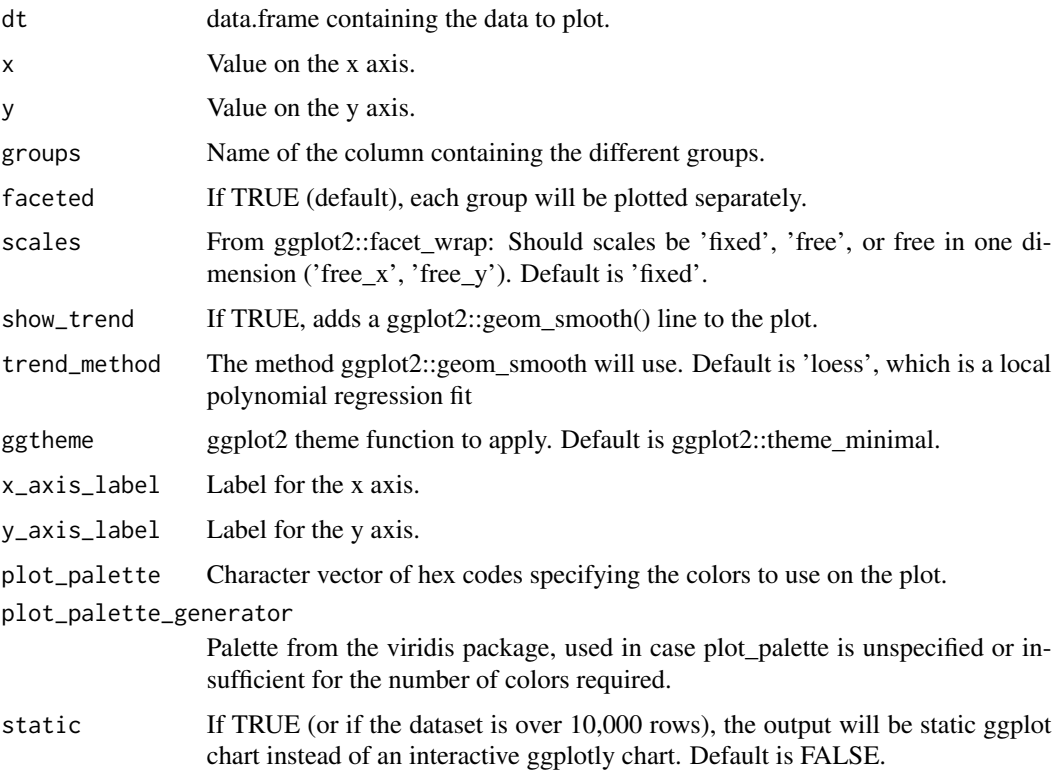

#### Value

A plotly-ized version of a grouped ggplot line plot.

#### <span id="page-32-0"></span>make\_raincloud 33

#### Examples

```
make\_lineplot(dt = ggplot2::mpg,x = 'hwy',y = 'cty',groups = 'manufacturer',
             faceted = FALSE)make_lineplot(dt = ggplot2::mpg,
             x = 'hwy',y = 'cty',groups = 'manufacturer',
             faceted = TRUE,
             scales = 'free')
```
#### make\_raincloud *Create a raincloud plot from a data frame through ggplotly*

#### Description

Create a raincloud plot from a data frame through ggplotly

#### Usage

```
make_raincloud(
  dt,
  value,
  groups = NULL,
  adjust = 0.5,
  include_boxplot = TRUE,
  include_mean = FALSE,
  include_median = TRUE,
  force_all_jitter_obs = FALSE,
  ggtheme = "minimal",
  x_axis_label = NULL,
 plot_palette = NULL,
 plot_palette_generator = "plasma",
  static = FALSE
)
```
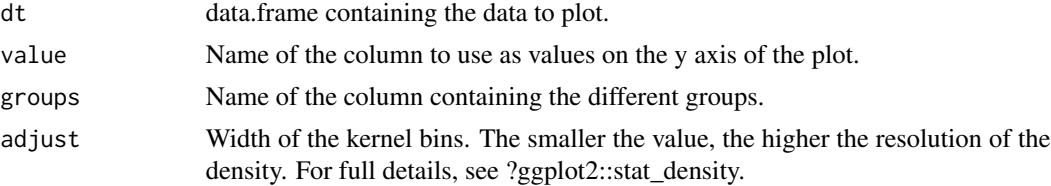

<span id="page-33-0"></span>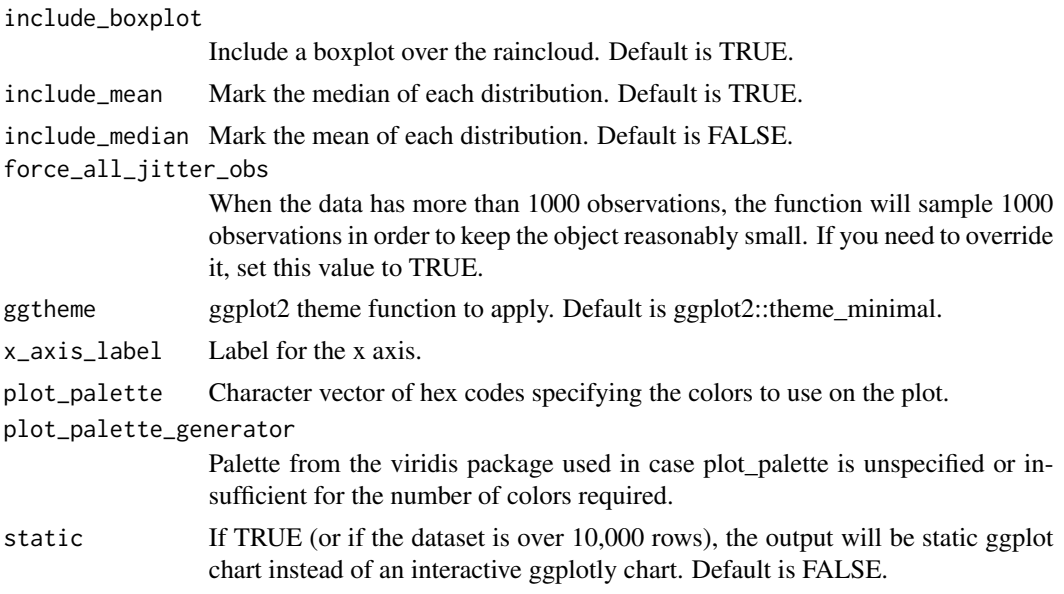

A plotly-ized version of a ggplot raincloud plot.

#### Examples

```
make_raincloud(dt = iris, value = 'Sepal.Width')
make_raincloud(dt = iris, value = 'Sepal.Width', adjust = 1)
make_raincloud(dt = iris, value = 'Petal.Length', groups = 'Species', static = TRUE, adjust = 1)
make_raincloud(dt = iris, value = 'Sepal.Length', groups = 'Species', adjust = 1)
```
make\_scatterplot *Create a scatter plot from a data frame through ggplotly*

#### Description

Create a scatter plot from a data frame through ggplotly

```
make_scatterplot(
  dt,
 x,
 y,
 groups = NULL,
  faceted = FALSE,
  scales = "fixed",
  show_trend = FALSE,
  trend_method = "loess",
```
#### make\_scatterplot 35

```
ggtheme = "minimal",
 x_axis_label = NULL,
 y_axis_label = NULL,
 plot_palette = NULL,
 plot_palette_generator = "plasma",
 static = FALSE
)
```
#### Arguments

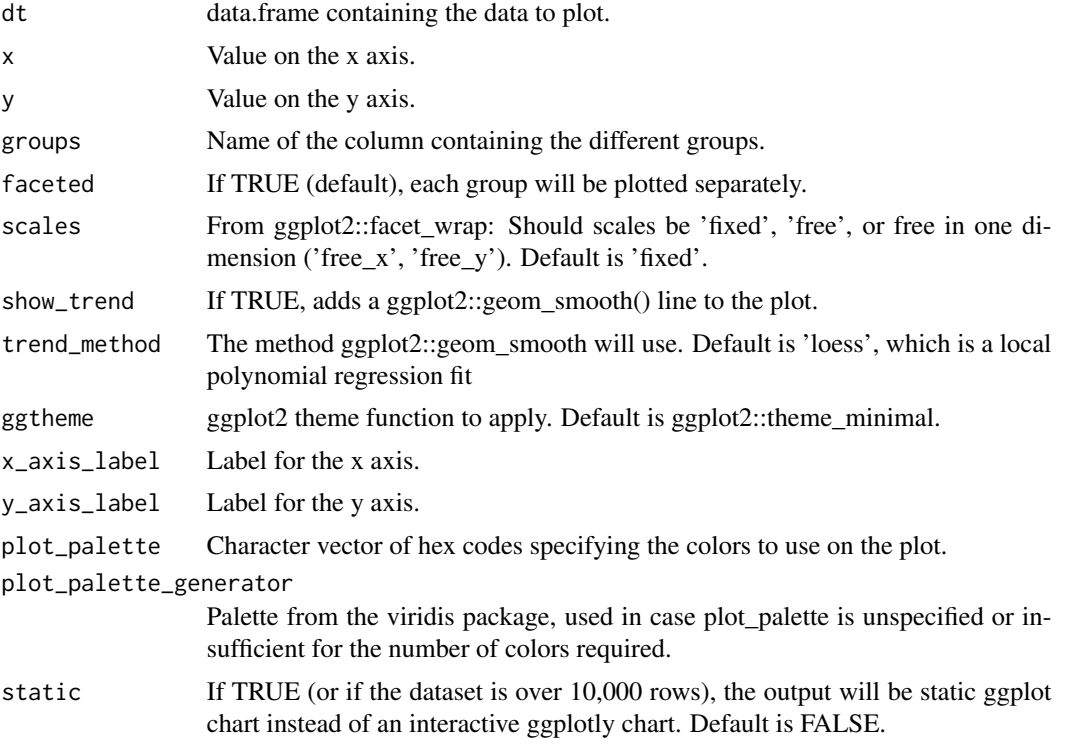

#### Value

A plotly-ized version of a grouped ggplot scatter plot.

#### Examples

```
make_scatterplot(dt = ggplot2::mpg,
             x = 'hwy',y = 'cty',groups = 'manufacturer',
             faceted = FALSE)
make_scatterplot(dt = ggplot2::mpg,
             x = 'hwy',y = 'cty',groups = 'manufacturer',
```

```
faceted = TRUE,
scales = 'free')
```
make\_title *Guess a title out of function parameters*

#### Description

Detects which make\_\* function is passed and builds a generic name based on its parameters.

#### Usage

make\_title(fun, params)

#### Arguments

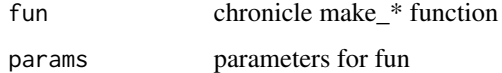

#### Value

A generic title for the plot

#### Examples

```
make_title(fun = chronicle::make_barplot,
                     params = list(value = 'Amount',
                                   bars = 'Country',
                                   break_bars_by = 'Region'))
make_title(fun = chronicle::make_raincloud,
           params = list(value = 'value',
                         groups = 'species'))
```
make\_violin *Create a violin plot from a data frame through ggplotly*

#### Description

Create a violin plot from a data frame through ggplotly

#### make\_violin 37

#### Usage

```
make_violin(
  dt,
  value,
  groups = NULL,
  jitter = TRUE,
  ggtheme = "minimal",
  x_axis_label = NULL,
  y_axis_label = NULL,
  plot_palette = NULL,
  plot_palette_generator = "plasma",
  static = FALSE
)
```
#### Arguments

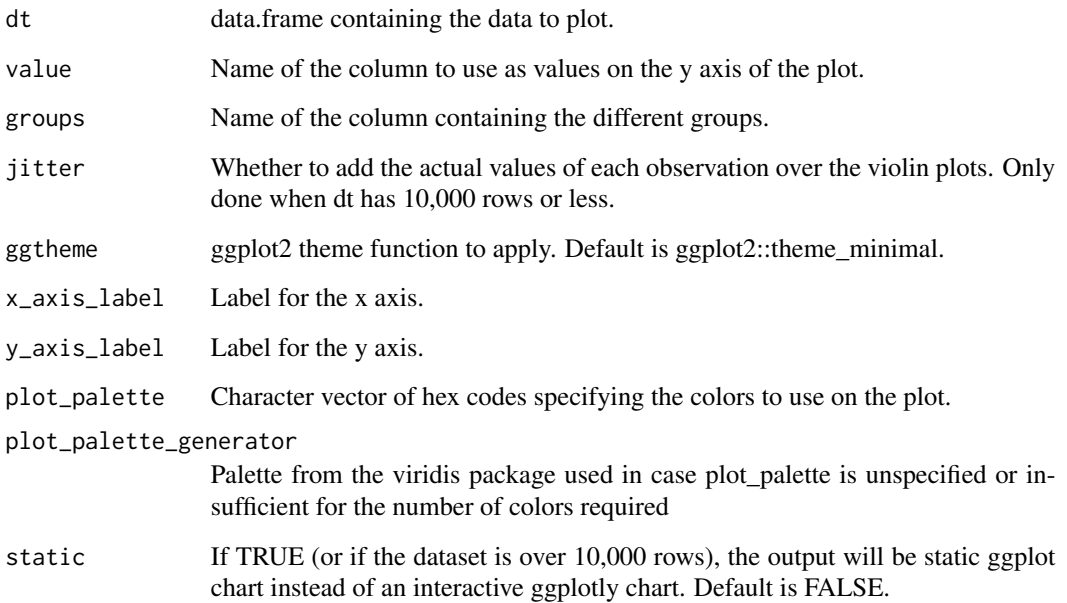

#### Value

A plotly-ized version of a ggplot violin plot.

#### Examples

make\_violin(dt = ggplot2::mpg, value = 'hwy', groups = 'drv')

<span id="page-37-0"></span>

#### Description

Currently supported: prettydoc, ioslides, tufte, flexdashboard, slidy\_presentation, html\_document, html\_notebook.

#### Usage

```
output_config(
  output_format,
  title = NULL,
  author = NULL,
  include_date = TRUE,
  number_sections = FALSE,
  table_of_content = FALSE,
  table_of_content_depth = 1,
  fig_width = 8,
  fig\_height = 5,
  plot_palette = NULL,
 plot_palette_generator = "plasma",
  rmdformats_theme = "downcute",
  prettydoc_theme = "leonids",
  docx_reference_file = NULL,
  pptx_reference_file = NULL,
  html_theme = "simplex",
  rticles_template = "arxiv_article",
  custom_output = NULL
\mathcal{E}
```
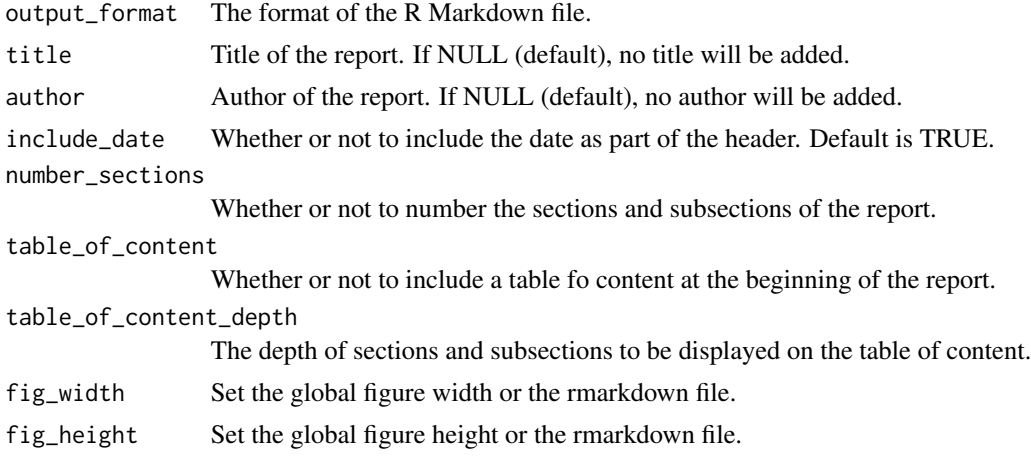

<span id="page-38-0"></span>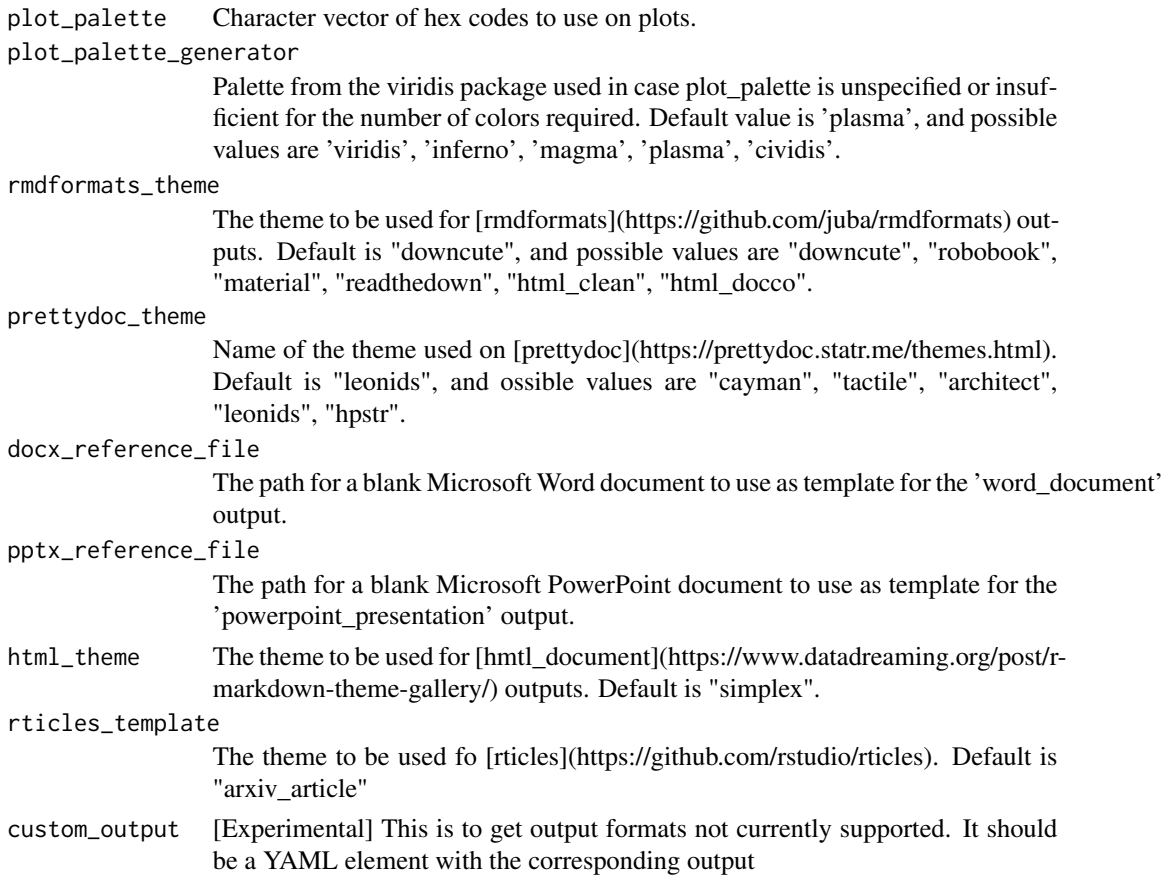

The lines needed in the yaml header of an R Markdown file to render as the specified output type.

#### Examples

```
cat(output_config('prettydoc'))
cat(output_config('ioslides'))
```
plot\_columns *Plot all columns of a table*

#### Description

Make raincloud plots for each numerical variable on a table, and barplots for each categorical variable.

```
plot_columns(dt, by_column = NULL)
```
#### <span id="page-39-0"></span>**Arguments**

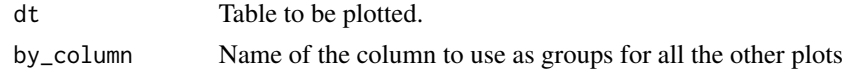

#### Value

A list of plotly::ggplotly objects, one for each column of the table.

#### Examples

```
chronicle::plot_columns(dt = iris, by_column = 'Species')
```
render\_report *Render the report using all objects from the global environment*

#### Description

Render the report using all objects from the global environment

```
render_report(
  report = ",
  output_format = "rmdformats",
 filename = paste("report", gsub(x = Sys.Date(), pattern = "-", replacement = ""), sep
   = "\frac{1}{2}"),
  title = NULL,
  author = NULL,
  include_date = TRUE,
  directory = getwd(),
  keep_rmd = FALSE,
  render_reports = TRUE,
  number_sections = FALSE,
  table_of_content = FALSE,
  table_of_content_depth = 1,
  fig\_width = 9,fig_height = 5,
  plot_palette = NULL,
  plot_palette_generator = "plasma",
  rmdformats_theme = "downcute",
 prettydoc_theme = "leonids",
  docx_reference_file = NULL,
 pptx_reference_file = NULL,
  rticles_template = "arxiv_article",
 html_theme = "simplex",
  custom_output = NULL
)
```
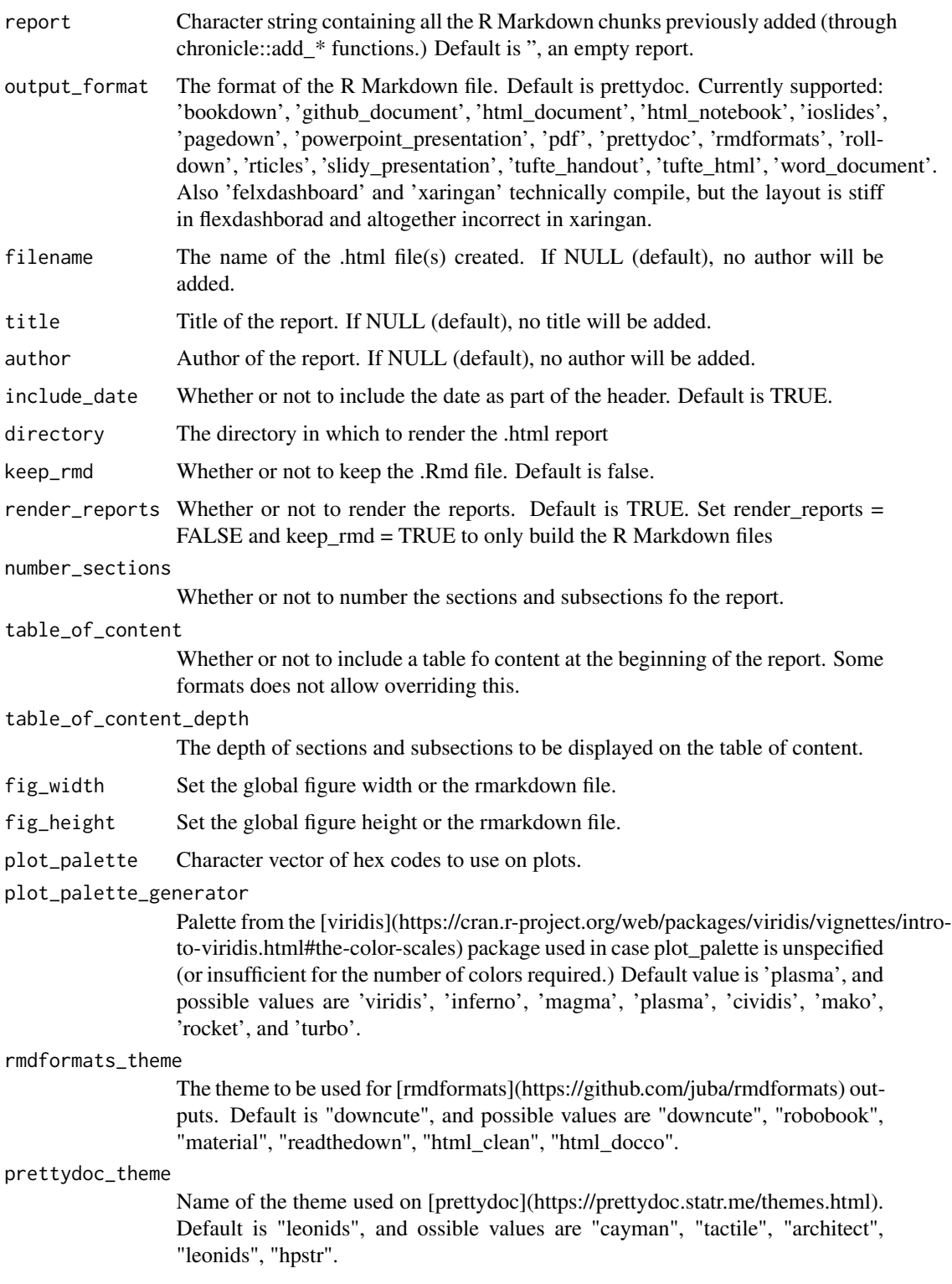

<span id="page-41-0"></span>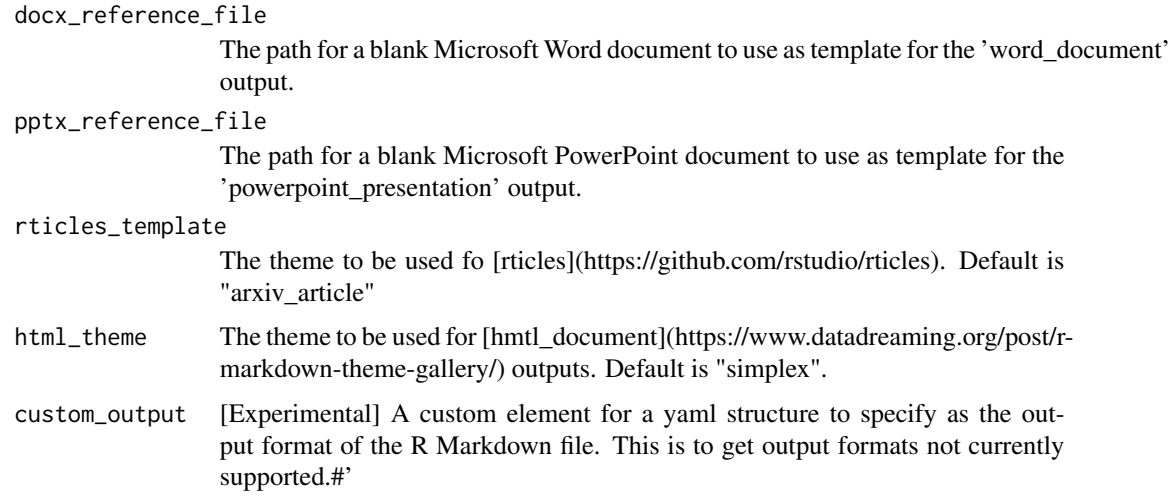

Renders the report as an HTML file.

#### Examples

```
# report_demo <- add_title(title = 'This is how a chronicle report looks', title_level = 1) %>%
# add_density(dt = iris, groups = 'Species', value = 'Sepal.Length', faceted = F) %>%
# add_boxplot(dt = iris, groups = 'Species', value = 'Sepal.Length') %>%
# add_barplot(dt = iris, bars = 'Species', value = 'Sepal.Length')
# add_table(table = iris,
# table_title = 'This is the iris dataset. Smells good!',
# html_table_type = 'kable') %>%
# add_table(table = mpg,
# table_title = 'And this is mpg',
# html_table_type = 'DT')
# render_report(report = report_demo,
# title = 'Demo Output',
# author = 'This is the author',
# filename = 'demo_output',
# output_format = 'prettydoc',
# keep_rmd = TRUE)
```
report\_columns *HTML interactive report detailing each column on a table*

#### Description

Creates an Rmarkdown report plotting each column of a dataset. Categorical columns are plotted in bar plots, and numerical columns are plotted in box plots. If 'by\_column' is provided, these plots will be grouped by the values of that column

report\_columns 43

#### Usage

```
report_columns(
  dt,
 by_column = NULL,
  filename = NULL,
 output_format = "rmdformats",
  title = NULL,
  author = NULL,
 plot_palette = NULL,
 plot_palette_generator = "plasma",
  horizontal_bars = TRUE,
  sort_bars_value = TRUE,
  sort_bars_decreasingly = TRUE,
  rmdformats_theme = "downcute",
 prettydoc_theme = "leonids",
 number_sections = TRUE,
  table_of_content = TRUE,
  table_of_content_depth = 1,
  fig_width = 9,
  fig_height = 4,
 directory = getwd(),
 keep_rmd = FALSE,
 render_reports = TRUE
)
```
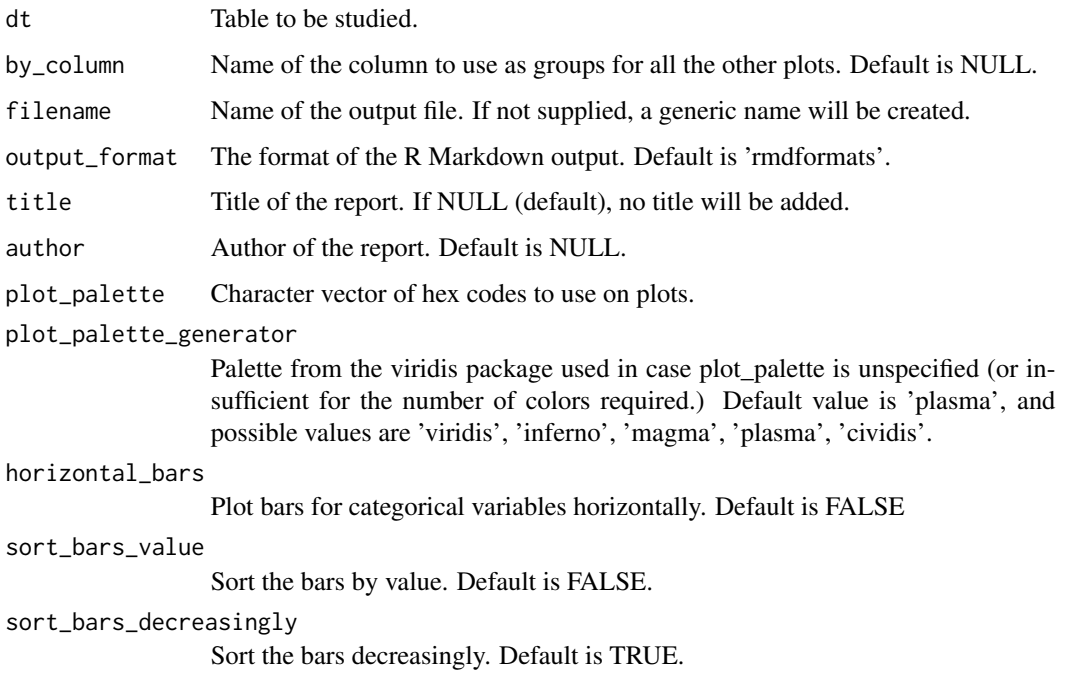

<span id="page-43-0"></span>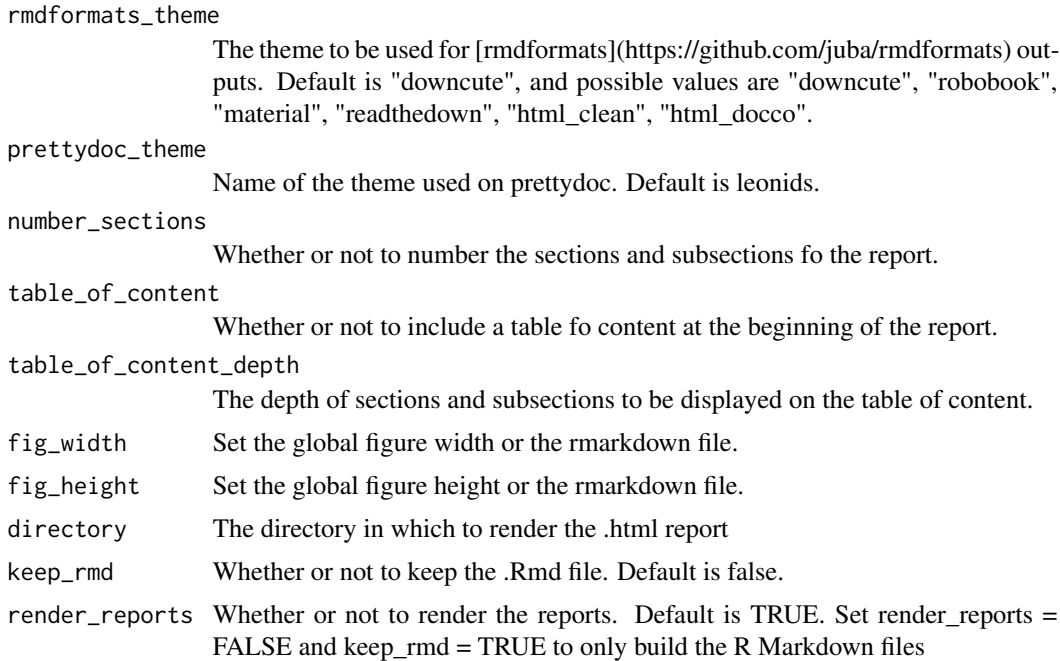

Creates an HTML file with a plot for each column on the given table: a box plot for each numerical variable, and a bar plot for each categorical variable.

#### Examples

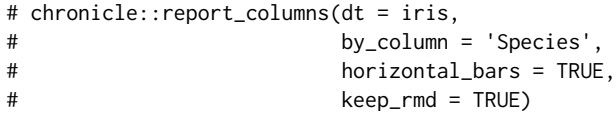

rmd\_title\_level *Returns the count of '#' corresponding to a given title level*

#### Description

Returns the count of '#' corresponding to a given title level

#### Usage

```
rmd_title_level(level)
```
#### Arguments

level R Markdonw title level

#### <span id="page-44-0"></span>set\_classes 45

#### Value

'#', '##', '###' and so on, depending on the title level

#### Examples

```
rmd_title_level(1)
rmd_title_level(3)
```
set\_classes *Change column classes with a named vector*

#### Description

Change column classes with a named vector

#### Usage

```
set_classes(
 dt,
 character = NULL,
 integer = NULL,
 double = NULL,logical = NULL,factor = NULL
)
```
#### Arguments

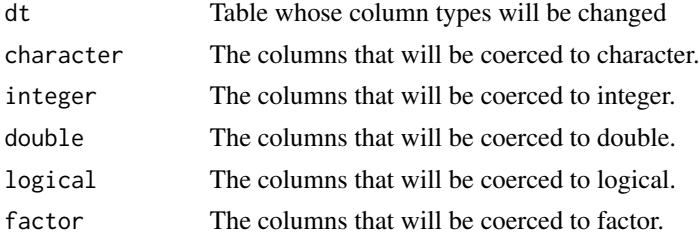

#### Value

Changes by reference the types of the specified columns

#### Examples

```
library(chronicle)
iris_changed <- chronicle::set_classes(dt = iris,
                                      character = 'Species',
                                       integer = c('Sepal.Length', 'Sepal.Width'))
purrr::map_chr(iris_changed, class)
```
# <span id="page-45-0"></span>Index

```
add_barplot
,
2
add_boxplot
,
4
add_chunk
,
5
add_code
,
7
8
9
add_histogram
, 11
add_image
, 13
add_lineplot
, 14
add_quotes
, 15
add_raincloud
, 16
add_scatterplot
, 18
add_table
, 20
add_text
, 21
add_title
, 21
add_violin
, 22
assemble_call
, 23
check_cols
, 24
file_extension
, 25
25
27
28
make_dygraph, 2<mark>9</mark>
make_histogram
, 30
make_lineplot
, 31
33
make_scatterplot
, 34
36
36
38
plot_columns
, 39
render_report
, 40
report_columns
, 42
rmd_title_level
, 44
```
set\_classes , [45](#page-44-0)